# UNCLASSIFIED

# AD NUMBER

# **AD915422**

# LIMITATION CHANGES

# TO:

**Approved for public release; distribution is unlimited.**

# FROM:

**Distribution authorized to U.S. Gov't. agencies only; Test and Evaluation; 21 AUG 1972. Other requests shall be referred to Army Advanced Ballistic Missile Defense Agency, Huntsville, AL 35807.**

# **AUTHORITY**

**USASSC ltr 1 May 1974**

THIS PAGE IS UNCLASSIFIED

# $Q$ 91542

**OAR FIELD TEST FACILITY DATA PROC** iiSil*'MiMS&SMm § <sup>i</sup> ..it-* <sup>S</sup> .. -\*lH » Ai

# Final Technical Report

-r*ify&ik* 

For Period 1 July 1973 to 30 September 1973

Contract No.: DAHC60-73-C-0035 CORL Sequence No.: B002 September 1973

#### Prepared for:

US Army SAFEGUARD Systems Command Contracts Office, SSC-C P.O. Box 1500 Huntsvilte, Alabama 35807

#### Sponsored by:

The U.S. Army Advanced Ballistic Missile Defense Agency

D D C  $p$ 

**DEC 19** *m*

 $U$ l $U$ 

#### Contractor:

**RCA/Government and Commercial Systems** Missile and Surface Radar Division Moorestown, N.J.

September 1973

! <sup>\*\*</sup>!

● このことのことのことを見る場合の場合の場合

**Source R** 

#### ABMDA

## DATA PROCESSING

#### FIELD TEST FACILITY

#### CONTRACT NO.: DAHC60-73-C-0035

#### CDRLSEOUENCENO.: B002

#### FINAL TECHNIAL REPORT FOR

## PERIOD <sup>1</sup> JULY 1973 TO 30 SEPTEMBER 1973

The findings of this report are not to be construed as an official Department of the Army position.

Prepared for:

U.S. Army SAFEGUARD Systems Command Contracts Office, SSC-C P.O. Box 1500 Huntsville, Alabama 35807

Sponsored by:

The U.S. Army Advanced Ballistic Missile Defense Agency

Submitted by:

RCAlGovernment and Commercial Systems Missile and Surface Radar Division Moorestown, N.J.

Distribution limited to U.S. Government Agencies Only; Test and Evaluation; 21 Aug. 72. Request by other agencies should be addressed to the Director, U.S. Army Advanced Ballistic Missile Defense Agency, Huntsville Office, ATTN: RDMH-P, P.O. Box 1500, Huntsville, Alabama 35807

#### **FOREWORD**

**The Data Processing/HAPDAR Field Test Facility was created by adding an IBM 360/63 Computer and specially developed software to the existing Sperry Rand HAPDAR (Hardpoint Demonstration Array Radar) at White Sands Missile Range, New Mexico. The integrated combination of computer, software, and phased array radar, resulted in a system capable of controlled search and track operations against missile and aircraft targets at WSMR. The initial creation of the facility occurred under Contract 0AHC60-72-C-0032 which ended <sup>18</sup> December 1972. <sup>A</sup> description of the Facility appears in the Final Technical Report prepared by RCA, and issued under that contract as CDRL Sequence No, A006.**

**Dcbiigging and initial operation of the Data Process ing/HAPDAR Field Test Facility occurred under the present contract (DAHC60-73-C-0035). This contract was originally written to cover the period <sup>18</sup> December 1972 to 30 June <sup>I</sup> ( J73, and a final report was issued as Contract Data Item A002. In the meantime, however, the contract was extended to 30 September, 1973. mainly to permit completion of <sup>a</sup> Passive Jammer Locator Field Test prior to deactivation of the entire Facility. The present report describes RCA activity at the Facility for the three-month period 30 June to 30 September 1973.**

**11**

**Address** 

# **TABLE OF CONTENTS**

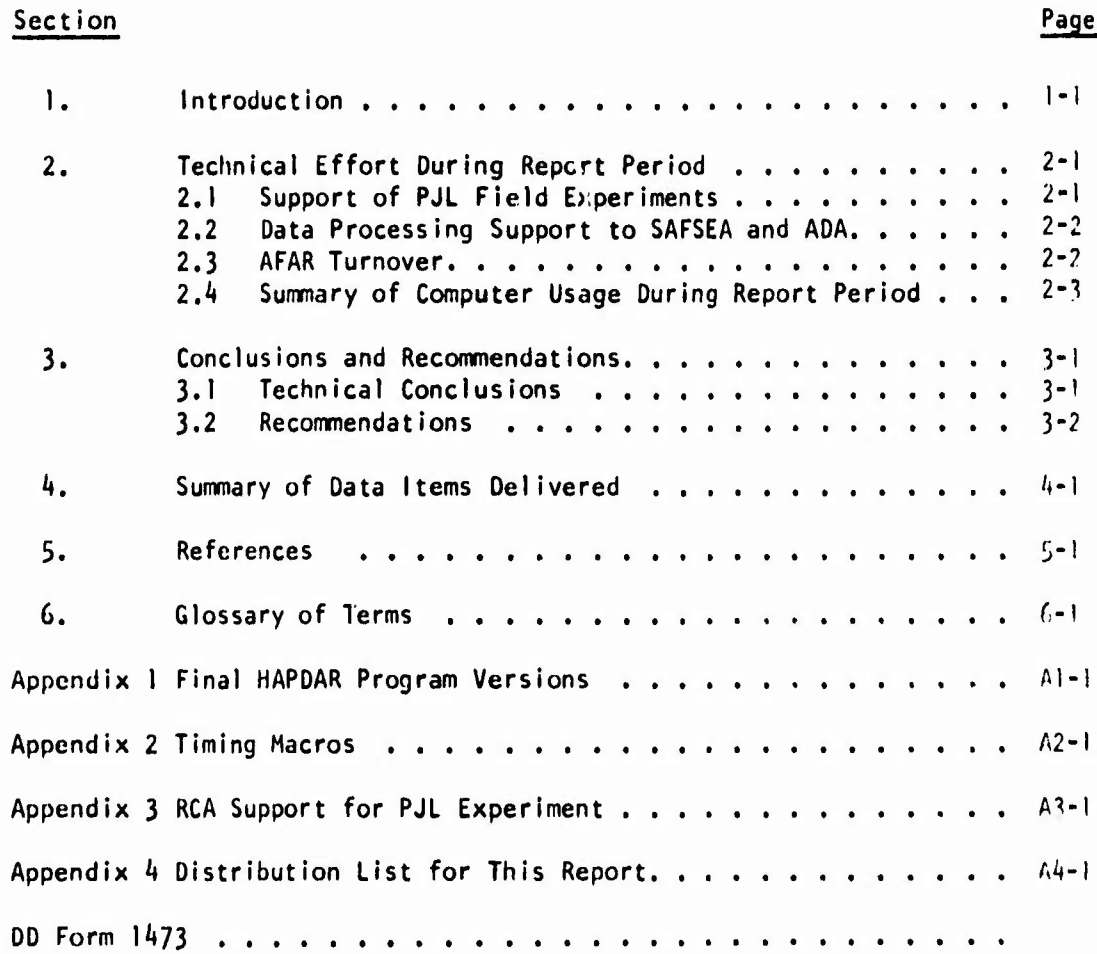

 $\ddot{\cdot}$ 

 $\frac{1}{4}$ 

111

#### **Section <sup>I</sup>**

#### **INTRODUCTION**

**Contract DAHC60-73-C-OO35 was originally scheduled to end on 30 June 1973, and a Final Report was issued as Contract Data Item A002. In the meantime however, the contract was extended for three additional months, and the present Final Report is being issued to cover the three-month extension. Issued as Contract Data Item B002, the present report describes activity at the Data Processing/HAPDAR Field Test Facility during the period <sup>1</sup> July <sup>1</sup> ( J73 to 30 September 1973. The activity involved the HAPDAR and the IBM 36O/65 computer, both owned by ABMDA and operated at White Sands Missile Range, New Mexico. The computer, associated hardware, and related software were originally installed** and developed under a previous contract, DAHC60-73-C-0032. Several **radar and tactical data processing experiments were performed using the DP/HAPDAR facility.**

**The activities performed during July through September, 1973» were as follows:**

- **(1) Support the Passive Jammer Locator Field Test efforts by Syracuse University Research Corp. under their Contract F30602-72-0075.**
- **(2) Provide data-processing services to support using agencies, U.S. Army Safeguard System Evaluation Agency (SAFSEA) and U.S. Army Combat Development Command Air Defense Agency (USACDCADA),**
- **(3) Provide support to insure an efficient turnover of equipment and software to the AÖMDA Field Array Radar (AFAR) project.**

**This report reviews the above-listed activities. A summary of the DP/HAPDAR program is presented, with technical conclusions and recommendations. A list of primary items of documentation delivered is provided.**

#### **SECTION 2**

#### **TECHNICAL EFFORT DURING THE REPORT PERIOD**

## **2.1 SUPPORT OF PASSIVE JAMMER LOCATOR (PJL) EXPERIMENTS BY SYRACUSE UNIVERSITY RESEARCH CORPORATION (SURC)**

**<sup>A</sup> principal use of the DP/HAPDAR facility during the report period was to support the SURC PJL tests. The PJL tests involved positioning the HAPOAR and RONDO receive beams at particular locations in real time. Additionally, radar returns with special PJL returns were recorded on the 360/65 tape drives,**

**To accomplish the above functions, the experiment team of RCA, SURC, and Sperry utilized the DP software-package real-time operating system and its associated input/output functions. The normal HAPDAR Tactical software package was replaced with the SURC PJL experiment software. The PJL software communicated with the Real-Time Execuitve (BMDOS) using the same commands as originally designed in the Execuitve. Data recording in real time was accomplished by using the HAPDAR real-time tape output (WRITDL) program to record the desired parameters.**

**During the report period, data reduction and program development was accomplished by SURC personnel utilizing the IBM 360/65 machine.**

**During this period RCA supported SURC by supplying operations personnel as required and by providing assistance in the use of the BMDOS and related software. One major activity in this area was the conversion of data tapes to be compatible with the SURC Sigma-5 computer during the terminal phases of the contract.**

**All SURC software has been preserved, utilizing the Archive program, so that subsequent data-reduction may be performed on the 360/6'j at RCA Moores town.**

**Details of the support requirements are found in the SURC document cited in Reference 3. The RCA support effort is presented in Appendix 3.**

**2-1**

#### **2.2 DATA PROCESSING SUPPORT TO SAFSEA AND USACDCADA**

**Operations and technical support was provided to the using agencies, SAFSEA and USACDCADA, during the report period. No unusual problems or events occurred during the period of this report. A summary of computer usage is presented in Subsection 2.A. The operation of the computer was completed on 30 September 1973\* Teardown of the system for shipment started on <sup>I</sup> October for shipment to the AFAR project.**

#### **2.3 AFAR TURNOVER**

**In connection with the AFAR Program, ABMDA had decided to utilize the IBM 360/63 Computer at the HAPOAR Site as the Radar Control Computer for the AFAR development. This decision precipitated activity at the site, tu prepare for the movement of hardware and software from the site to the RCA plant in Moores town, N.J.**

**Specific requirements were that <sup>a</sup> final version of the HAPOAR software be defined and prepared for transfer to AFAR software functions. Additionally, it was felt that timing information of HAPDAR software functions was needed on the selected versions to aid in AFAR software design decisions. To accomplish this, two tasks were initiated:**

- **(a) Develop an 'Archive' program to aid in establishing the HAPDAR final program versions and AFAR baseline versions. This program was used to provide an AFAR Baseline.**
- **(b) Develop timing macros that would measure execution times of selected HAPOAR program modules and execute these with HAPDAR real-time software.**
- **(c) Develop a move plan for the hardware and software.**

**The Archive program was developed and used to produce final program versions for HAPDAR.**

**2-2**

**The HAPDAR final versions are shown in Appendix <sup>I</sup> with Archive output. The Archive system will be used on the AFAR project as a major configuration management tool.**

**A timing study of software functions on HAPDAR was conducted during the HAPDAR/AFAR Turnover to aid in AFAR software design decisions. A previous HAPDAR Timing Model (Refe<sup>r</sup> ence 1) indicated the need for additional data to substantiate the model assumptions. Since the hardware monitoring equipment (SUM) was not available to perform this function, it was decided to generate software macros that were the equivalent of SUM equipment. The design intent of the macro» was to minimize the execution overhead. These macros have been designed, tested and are operational. They are described in Appendix 3<**

**A move plan was developed and executed during this period to insure that a successful transition of hardware and software to AFAR. All elements of this plan were completed by September 30, 1973 as scheduled.**

#### *2.k* **SUMMARY OF COMPUTER USAGE DURING REPORT PERIOD**

**Table 2-1 presents a summary of jobs and hours of utilization by various users of the DP/HAPDAR Facility. This accounting does not include time that the system was operated in real-time with the radar; the table shows only those jobs and hours in s standard data processing mode under 0S-360.**

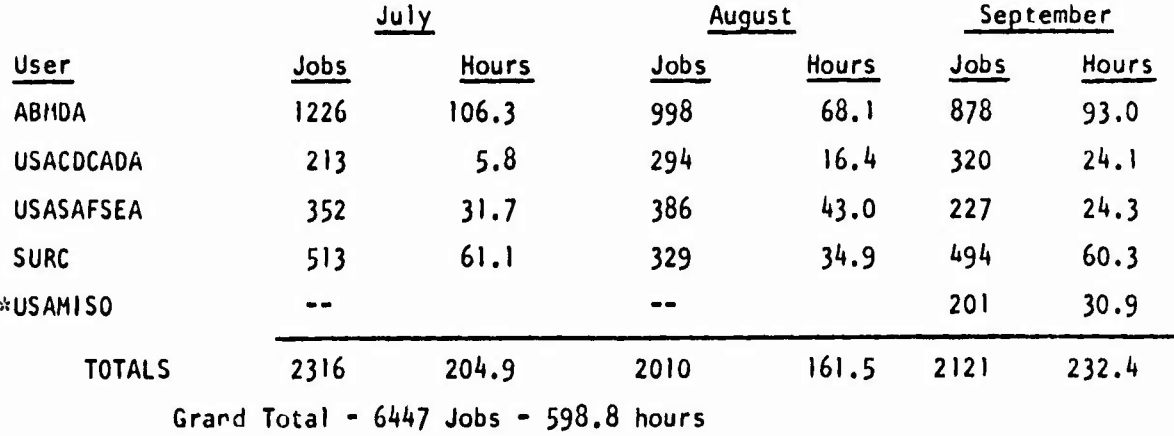

**TABLE 2-1. SUMMARY OF 360/65 COMPUTER USAGE**

*\** **USAMIS0 did not run in July and August.**

**2-3**

● 中国大学の大学大学の大学の (1) 中国の (1)

#### **SECTION 3**

#### **CONCLUSIONS AND RECOMMENDATIONS**

**This section briefly discusses the DP/HAPDAR contract effort and present; overall conclusions and recommendations which have arisen based on experience with the program list of all reports delivered by RCA is included.**

#### **3.1 TECHNICAL CONCLUSIONS**

- **(1) Experience shows the practicality and economy of using <sup>a</sup> software simulation of an actual radar (in this case, HAPDAR) in order to test real-time control and tactical software. Simulation of the actual HAPDAR was accomplished using an External Environment Simulator (core-resident in the IBM 360/65) and also using the SACS-H Simulation (located in Huntsville, Ala., and connected to the DP/HAPDAR Site via data link). Extensive use of the EES was made in testing the changes made in the tactical software for conduct of various experiments.**
- **(2) Execution of programs in both real-time and interrupted real-time was made utilizing the same software configuration, with <sup>a</sup> simple software switch to control the mode. This was accomplished at HAPDAR with EES and the real-time system.**
- **(3) The support software is highly important in <sup>a</sup> multiple-user site environment. Ease in making and testing changes to baseline software demands <sup>a</sup> systematic means for controlling, recording, and documenting the changes. The Library Management Facility developed under PHSD, and associated software that was developed at DP/HAPUAR is a valuable asset for control of changes. Fortunately, it is directly transferrable to AFAR.**
- *(k)* **The Ballistic Missile Defense Operating System (BMDOS) from PHSD was modified to operate in real-time or interrupted real-time and was used successfully in several experiments. It is another resource that will be transferred to AFAR and used basically intact. The principal changes that were made were real-time input/output functions, and these will be extended for use in AFAR.**

 $3 - 1$ 

- **(5) The design of computer-concrolled radar systems must consider hardware aids to detect error conditions in execution of radar commands which cannot be detected by software means within <sup>a</sup> given command frame. This feedback will prevent the occurrence of system 'Hangs<sup>1</sup> that were experienced on HAPOAR where no feedback of error conditions to 360 existed.\* Software recovery at HAPOAR from Hangs consisted of using timer interrupts to break the deadlock and to ignore any data collected in the frame concerned. This is not the way to recover. Extensive data has been documented on this problem in other reports.**
- **(6) The Kaiman filter developed for PH5C and used at OP/HAPDAR was not designed for powered (accelerating) targets. Attempts to track powered vehicles in HAPOAR experiments required software logic tr, test acceleration in range before calling the Kaiman filter. The target is kept in polynomial track until the acceleration term becomes less than the value tolerated by the Kaiman.**
- **(7) The development of real-time software for HAPOAR resulted in <sup>a</sup> framework and software transition for the AFAR project for the Radar Control Computer. This is possibly the most important output of the OP/HAPDAR contract. The Real-Time Operating System (BMDOS) is a seasoiised software package. The LMF system for program development is <sup>a</sup> highly useful tool and is being improved for AFAR. Experience in <sup>a</sup> multiple-user environment is highly useful in the transition to the AFAR environment at KMR.**

#### **3.2 RECOMMENDATIONS**

**(1) Future radar designs should be reviewed in light of DP/HAPOAR experience for the following items:**

**<sup>••\*</sup>The problem of "system hangs" is described in the Final Report covering activity through June, 1973, and issued as Data Item A002 under this contract.**

- **(a) Methods of preventing possible deadlock conditions (Hangs) in both hardware and software should be the subject of design reviews. Quick non-disruptive recovery is required.**
- **(b) <sup>A</sup> unique identification on each type of radar return should be <sup>a</sup> design requirement. Additionally, <sup>a</sup> method of framing the returns from <sup>a</sup> single dwell (look) should be employed allowing blocking of several dwells in a command buffer without complicating software to pack and unpack radar orders and resulting returns.**
- **(c) Separate I/O channels for radar orders and returns are a desirable feature.**
- **(d) Buffering in the radar control unit is <sup>a</sup> desirable feature. The RC1 at HAPDAR contained no buffering capability, thus feeing the 360/65 to have dual buffers for both orders and returns and to operate in a ^"ring circus' rather than <sup>a</sup> '2-ring circus'. The number of rings in the circus sets the maximum block size with <sup>a</sup> given filter update rate.\***
- **(e) <sup>A</sup> byte-oriented command word structure is desirable to aid the packing and unpacking of orders and commands from and to computational forms used in software.**
- **2. The Kaiman filter design and criteria for accelerating targets should be studied. The effect of MIRV's on any filters and algorithms for search and acquisition should be studied. HAPDAR data is available to test filters in <sup>a</sup> realistic accelerating-target environment.**

**<sup>&#</sup>x27;''The "3-ring circus" concept is described in the Final Report issued as Data Item A002 under this contract and covering activity throughJune 1973.**

#### **SECTION** *k*

#### **SUMMARY OF DATA ITEMS DELIVERED**

**This section summarizes the data items prepared during this and preceding DP/HAPDAR contracts.**

**Table 4-1 lists the documentation furnished under the present contract.**

**Table** *k-2* **lists documentation submitted by RCA Corporation to SDC Corporation under SDC Subcontract 73"323. In this effort the prime contract is DAHC-73-C-0055.**

**Table 4-3 lists documentation delivered by RCA under Contract DAHC60-72-C-0032 , the first contract for creation of the Data Processing/HAPDAR Field Test Facility.**

#### **TABLE'«-!. DATA DELIVERABLE TO ABMDA**

#### **under**

**CONTRACT DAHC60-73-C-0035**

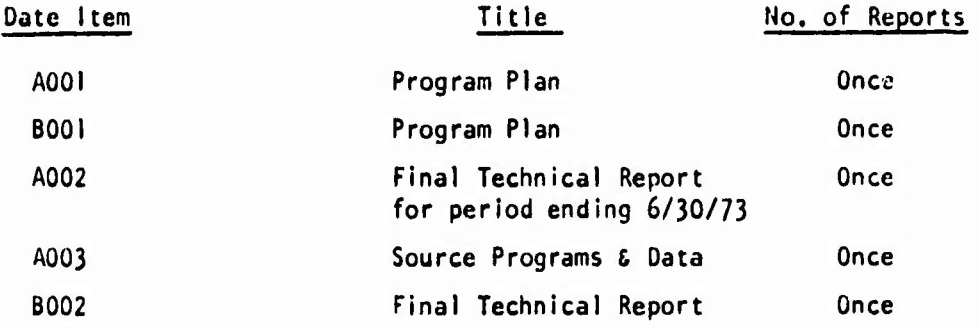

**A items cover from 12/18/72 to 6/30/73**

**B items cover 7/1/73 to 9/30/73.**

 $\label{eq:1.1} \frac{\hbar\omega^{2m}}{2L\omega^{2m}d\omega}$ 

 $\begin{split} \mathcal{L}_{\text{R}}(\mathcal{M}) = \mathcal{L}_{\text{R}}(\mathcal{M}) + \mathcal{L}_{\text{R}}(\mathcal{M}) + \mathcal{L}_{\text{R}}(\mathcal{M}) + \mathcal{L}_{\text{R}}(\mathcal{M}) + \mathcal{L}_{\text{R}}(\mathcal{M}) + \mathcal{L}_{\text{R}}(\mathcal{M}) + \mathcal{L}_{\text{R}}(\mathcal{M}) + \mathcal{L}_{\text{R}}(\mathcal{M}) + \mathcal{L}_{\text{R}}(\mathcal{M}) + \mathcal{L}_{\text{R}}(\mathcal{M}) + \mathcal{L}_{\text{R}}(\mathcal{M})$ 

**TABLE 4-2**

RCA Subcontract 73-323

Data I tems Delivered

to SDC under

Contract DAHC-73-C-0055

- 1. Letter Report to SDC as Da.a Item 1.0, under RCA Subcontract No. 73-323, entitled "HAPDAR-SACS-H Simulation Experiments," 29-30 June 1973-
- 2. Data Requirements Plan to SDC as Data Item 2.0, Under RCA Subcontract No. 73-323. Report covers the 26 April DP-3 Athena Experiment, 30 April DP-1 Sphere Drop Experiment, 25 May DP-1 and DP-2 Sphere Drop Experiments.
- 3. Letter Report to SDC as Data <sup>I</sup> tern 3.0, under RCA Subcontract No. 73-323, entitled Sphere Drop Mission of 25 May 1973.
- 4. Operations Procedure Plan Athena Mission of 26 April 1973, to SDC as Data I tem 4.0, under RCA Subcontract No. 73-323.
- 5. Operations Procedure Plan DP-1 Sphere Drops of 30 April 1973, to SDC as Data Item 4.0, under RCA Subcontract No. 73-323.
- 6- Operations Procedure Plan Sphere Drop Mission of 25 May 1973, to SDC as Data I tem 4.0, under RCA Subcontract No. 73-323.
- 7. Operations Procedure Plan Sphere Drop Mission of 25 May 1973, Supplement No. 1, to SDC as Data Item 4.0, under RCA Subcontract No. 73-323.
- 8. Monthly Activity Reports, to SDC as Data I tem 9.0, under RCA Subcontract No. 73-323, to cover the periods through 31 March 1973, 30 April 1973 and 8 June 1973-
- 9. Test Evaluation Reports, Data Item 5.0
- 10. 'Summary of Recorded Data on Targets of Opportunity', Data Item  $7.0$

 $4 - 2$ 

## **TABLE ^-3**

## **Data Deliverables to ABMDA**

#### **Under**

## **Contract DAHC60-73-C-0032**

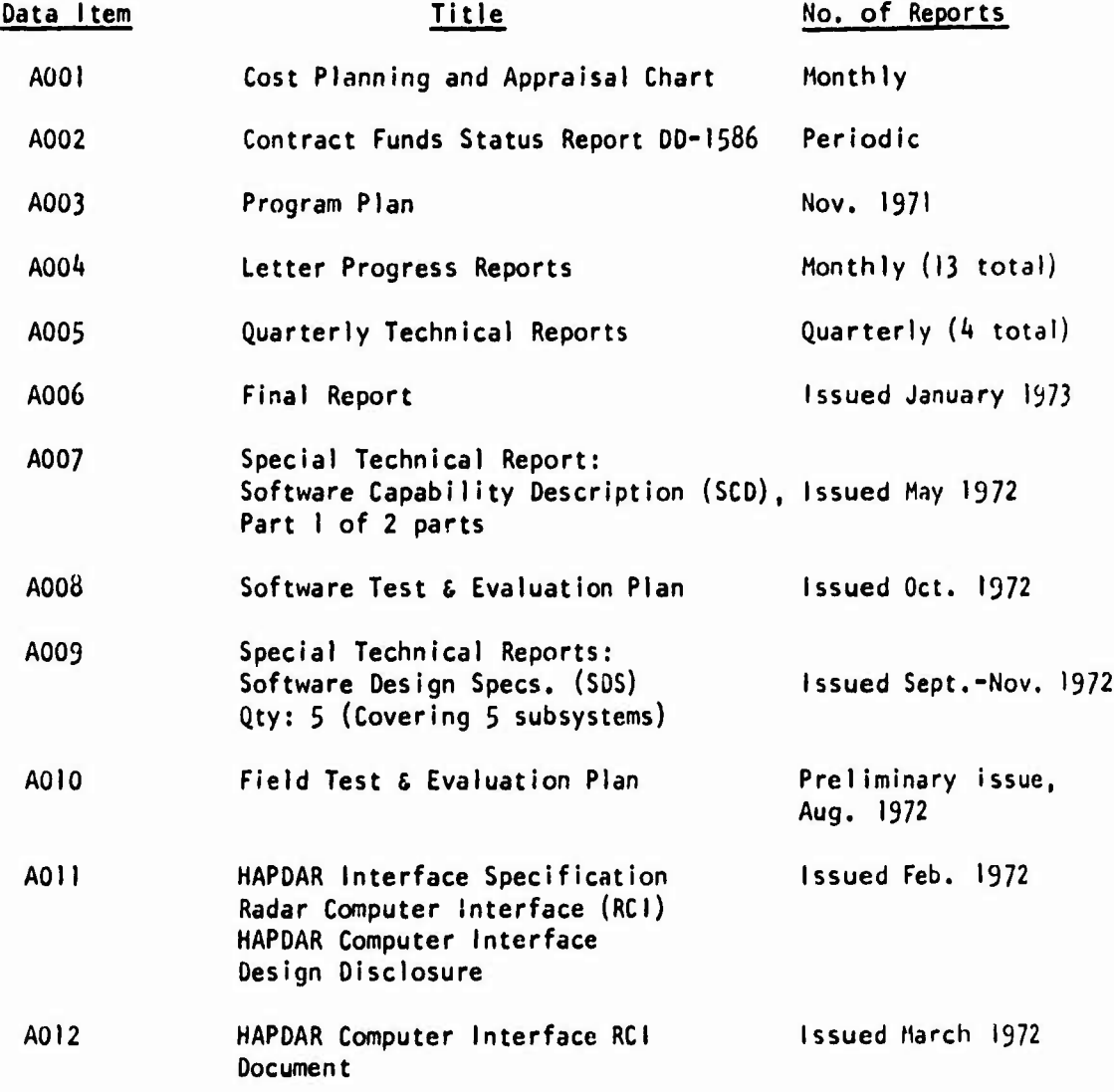

 $4 - 3$ 

#### **SECTION 5**

#### **REFERENCES**

- 1. 'AFAR Software Timing Analysis', Dr. J. W. Haake, SDC *k* Oct. 1973, AFAR Program Memorandum <sup>101</sup>
- 2. HAPDAR Field Test Facility Test and Evaluation Reports *h\ -* 850001-30 thru 3^. Texas Instruments, R. O'Bryant, June 1973
- 3. 'PJL Software Programming Support Requirements' SURC TD 73-0'47, 16 February 1973, Contract F306O2-72-0075
- *b.* 'HAPDAR BMD Software System Software Design Specification, BMD0S Modifications and HAPDAR Real Time Input/Output', RCA October 1972 Contract DAHC60-72-C-0032, Data Item A009-2
- 5. Software Design Specification for HAPDAR BMD Tactical Process, RCA November 1972, Contract DAHC60-72-C-0032, Data Item A009-5
- 6. 'Final Technical Report', RCA Contract DAHC60-73-C-0035, Data Item A002, July 1973-
- 7. 'HAPDAR BMD Software System, Control Console Processing Program', RCA, July <sup>1972</sup> Contract DAHC60-72-C-0032, Data Item A009-3
- 8. Software Design Specification for External Environment Simulator, RCA August 1972 Contract DAHC-72-C-0032, Data Item A009-1
- 9. Software Design Specification for Performance Measurement Program, RCA October 1972 Contract DAHC-72-C-0032, Data Item A009-4

Articipa

#### **SECTION 6**

#### **GLOSSARY OF TERMS**

- Archive A program developed to list all versions of a load module and preserve it on tape.
- AFAR ABMDA Field Array Radar A new solid-state Radar system.
- AL/I Analyst Language I. A high-level language for BMD applications,
- BMD Ballistic Missile Defense
- BMDOS Ballistic Missile Defense Operating System.
- BSU HAPDAR Beam Steering Unit.
- EES External Environment Simulator,
- HAPDAR Hard Point Defense Array Radar.
- $HANG(s)$  A term denoting a deadlock situation in a real-time system.
- KMR Kwajalein Missile Range
- LMF Library Management Facility
- Master HAPDAR intialization program
- MIRU Multiple Independent Reentry Vehicle.
- OS-36O Operating System 360. The Executive Program for 360/65 Precision Acquisition System.
- PHSD Preliminary Hardsite Demonstration.
- PJL Passive Jammer Location.
- PJLRT Passive Jammer Location Real Time Program.
- PJLSIM Passive Jammer Location Simulator
- RCI Radar Computer Interface. Interface for 360 to HAPDAR.
- R0ND0A Receive Only Radar Antenna used in PJL experiments.
- SUM System Utilization Monitor, used to measure computer and software performance.
- SURC Syracuse University Research Corporation

**TIME** ON **and TIME OFF - Macros** developed **to** measure program execution times.

- VDP HAPDAR Video Data Processor.
- WRITDL A real time recording program.

J.

 $\sim$  4000

 $B_{\rm{max}}=2$  .

APPENDIX <sup>1</sup>

## Final HAPDAR Program Versions

This Appendix details release information and program versions for thö HAPDAR Real-Time Software system at shutdown on September 28, 1973.

> $\mathcal{L}$  $\sim$

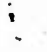

Al-1

 $\ddot{\phantom{0}}$ 

DATE: October 2, 1973

SUBJECT: Syslem Release Notice

FROM: WGS/LC

TO: HAPDAR-AFAR Distribution

System Purpose: This software system operates the HAPDAR radar in real-time and the EES simulator in interrupted real time. It. also contains the special template software the the UP experiments.

Special Features: This release contains a standard CTDS for full volume coverage. A single load module operates both Real-time and EES. This is the final HAPDAR version.

Documentation: Partial Documentation from the Archive system showing Versions is attached.

Release Tape Description:

Date Created: 26 Sept. 73

Tape Label: SEP20T

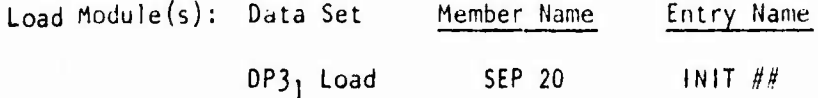

 $AI-2$ 

 $\mathcal{I}$  $\bar{f}$ 

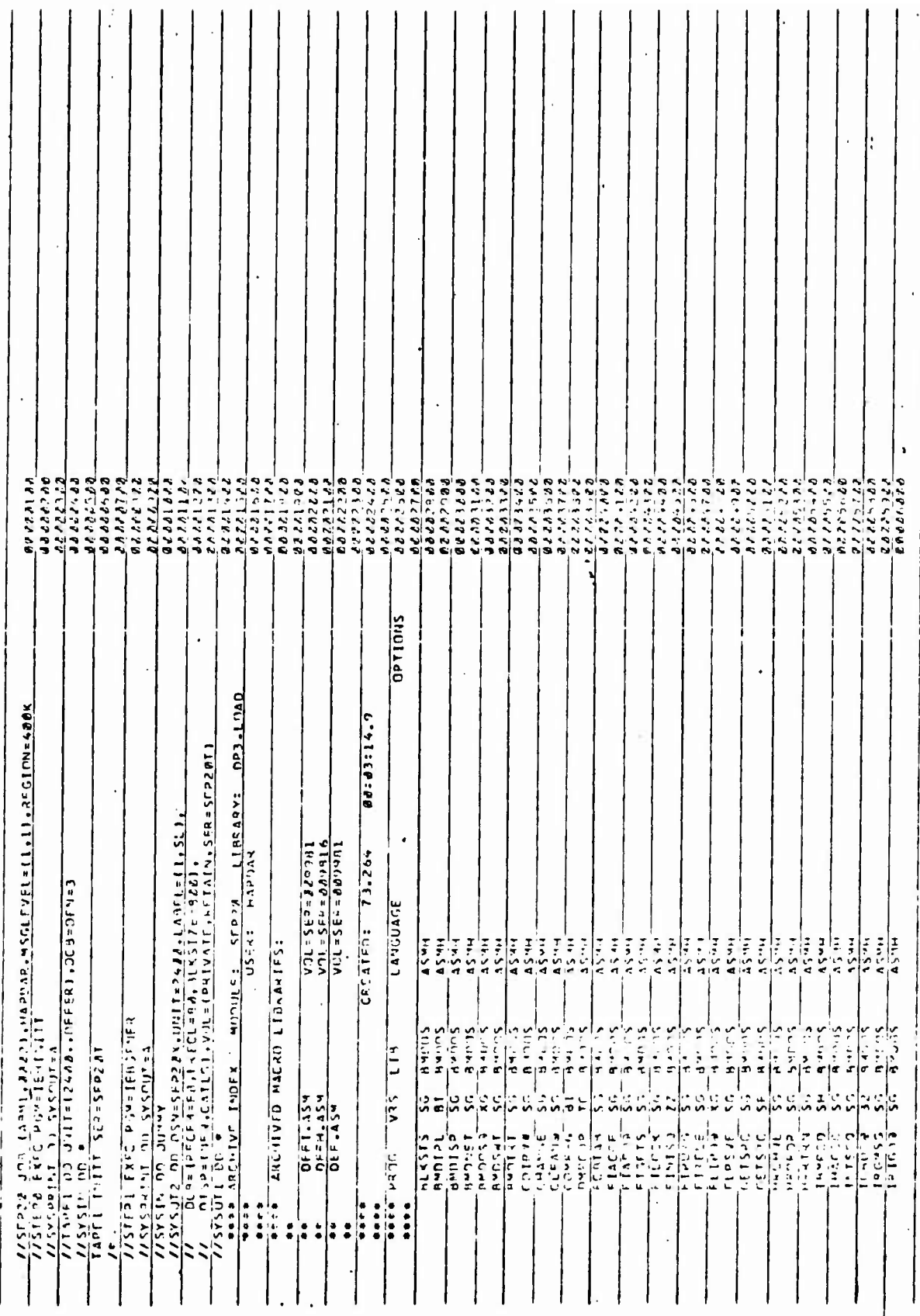

 $A1-3$ 

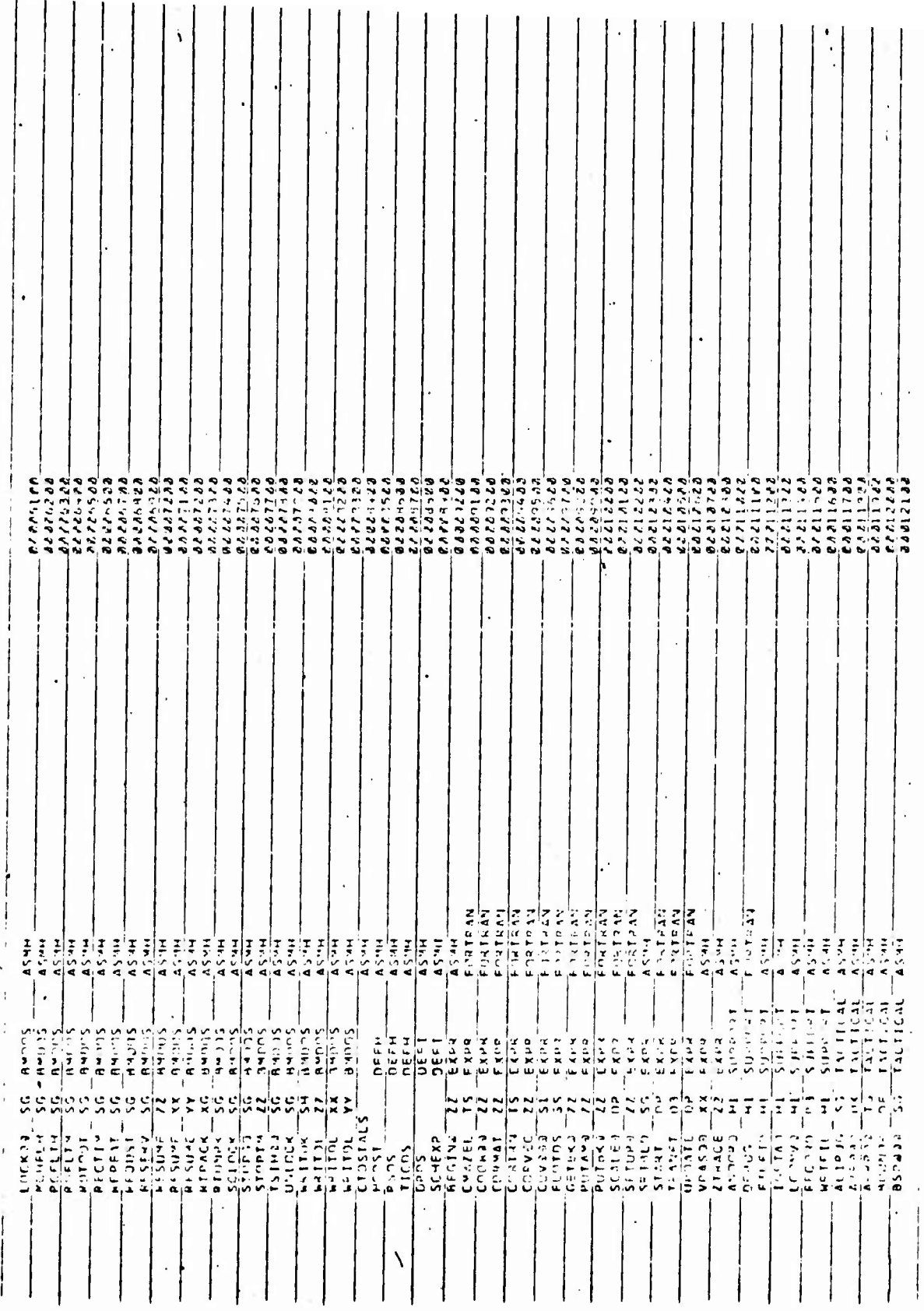

**Al-li**

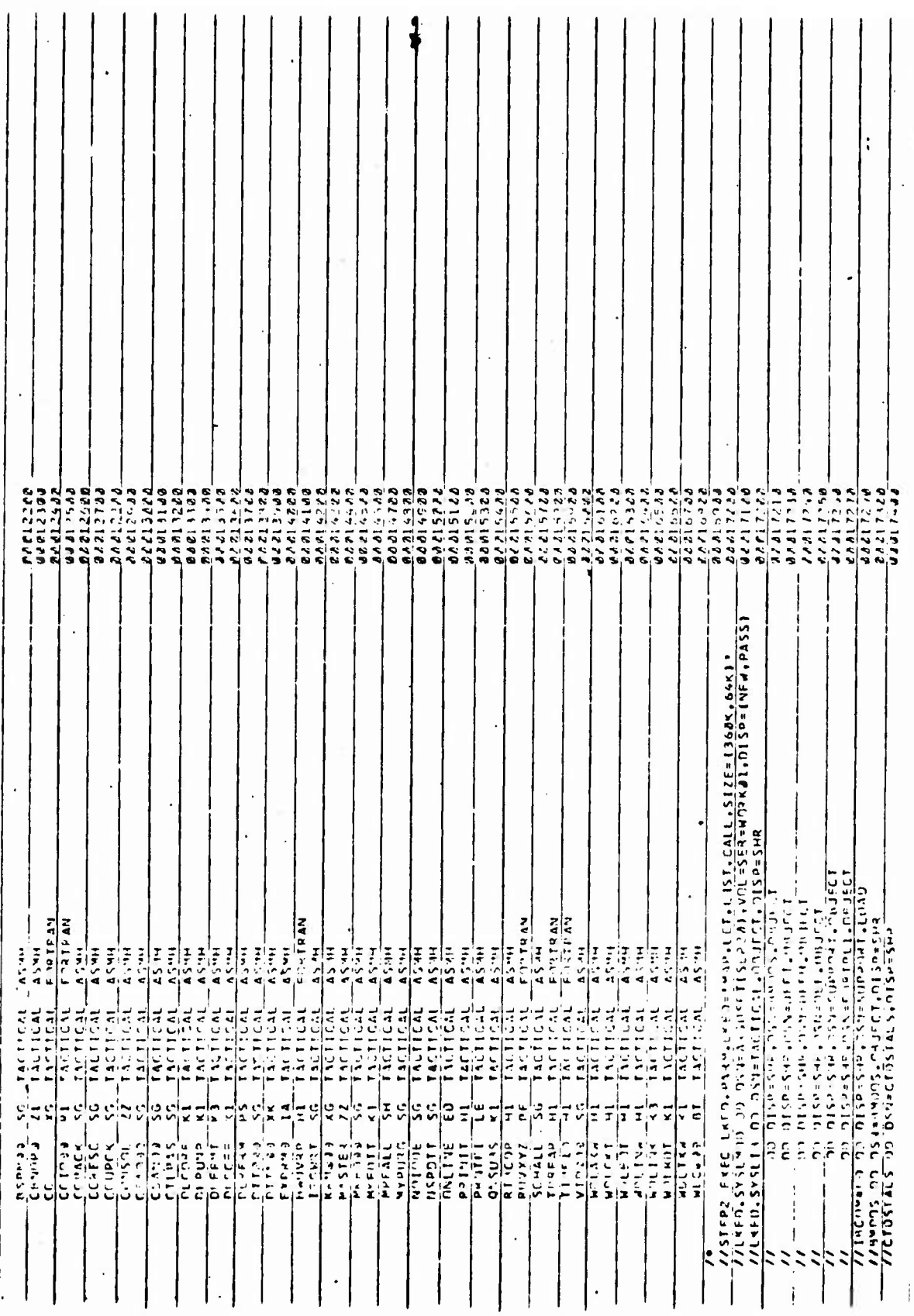

**Al-5**

APPENDIX 2

## Timing Macros

This Appendix conlains details concerning special macros that wtre developed to aid the timing of HAPDAR software functions as a replacement for Hardware monitoring (SUM) equipment that was used for earlier timing experiments by Texas Instruments in Reference 2.

 $\sum_{i=1}^{n}$ 

 $\bar{\mathbf{v}}$ 

**Timing Macros**

**TIME ON - TIME OFF**

#### L General

In order to obtain software timing statistics approximating the output of the hardware SUM equipment used with the HAPDAR Software, it is necessary. to insert the timing macros-TIMEON and TIMEOFF into each module or section of code to be timed.

In order to envoke the TIMEON and TIMEOFF macros at compile time, <sup>a</sup> global parameter &TIMER must be defined as follows:

#### GBLC &TIMER

#### &TIMFR SETC 'ON'

If the above code is not included, generation of timing macros will be suppressed. This modification allows the user to suppress the expansion of the macros without removing the actual statements from the code. Each riMEON-TIMEOFF Macro pair is given (by the Configuration Manager) <sup>a</sup> unique identifier (1-99) which corresponds to an entry in the AFAR Timing Information Table (ATIT) residing within the code for MASTER (BMDOS Initialization). Statistics are accrued in the table until the end of the BMDOS run (£ES or Real-Time), at which time the termination routine (FINIS) is entered. <sup>A</sup> modification to FINIS will calculate from the timing statistics available the average time for each execution as well as the Standard Deviation. This data will be printed out at the end of the run.

 $A2 - 2$ 

The current execution time (timing overhead) for each TIMEON-TIMEOFF pair is approximately:

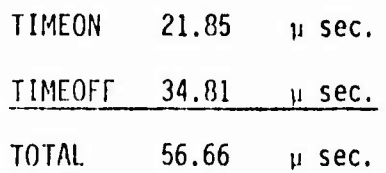

**Jiming Activation Parameters** 

The timing code while it is resident in each module to be timed, will not be executed unless the timing table (ATIT) entry for that module or section of code has been turned on via the following Run Time input parameter added to the "OPTIN" BMDOS Data Set:

$$
\begin{array}{c}\n\text{Column } 1 \quad 10 \\
\hline\n\text{TIMING } \boxed{n, n_1 - n_2, n_3, n_4, \dots \text{etc.}}\n\end{array}
$$

The parameter "TIMING" must appear in the data card starting in column 1, followed by the numbers of the entries to be turned on starting in column 10. Entries must be separated by a comma  $(,)$ , and a range of entries may be specified by the first and last numbers in the range separated by <sup>a</sup> dash  $(-)$ . A blank  $(\nmid b)$  terminates the parameter field. Example:

TIMING 1,3-8,11,21-26,50-99

An additional Data Definition (DD) card (detailed below) must be added to the run deck to allow printing of the run-statistics.

//TIMING DD SYSOUT=A

A2-3

#### ,0 TIMLON Statement

The TIMEON Statement initiates timing within a module by creating a period START time (START time <sup>=</sup> Six Hour Pseudo Clock Time - CPU Clock Time) and updating the corresponding field in the ArAR Timing Information Table (Afll) Entry identified with the TIMEON Statement. Also an event counter is incremented by <sup>1</sup> every time <sup>a</sup> TIMEON is processed.

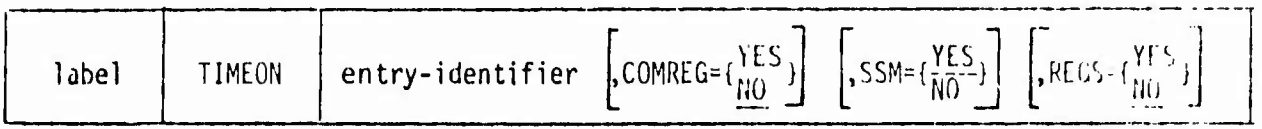

a. Entry-identifier

Number (1-99) corresponding to the relative position of the entry within the AFAR Timing Information Table.

b.  $\mathsf{COMREG}{\texttt{=}} \{\mathsf{NLO}^{\mathsf{IED}}\}$ 

**This parameter is optional. If C0MREG=YES is specified, the generated code will assume that the base register for the CCMREG table has been established somewhere else in the code. If C0MREG=N0, or the operand is omitted the macro generation will establish Register 14 as a base register (and DROP 14 at the end of the generation),**

**c.**  $SSM=\{\frac{YES}{MO}\}$ 

**This parameter is optional. If SSM=N0 is specified, no code will be generated to disable and enable interrupts before and after timing calculations are made. Otherwise, interrupts will be turned off (SSM \*+l) before and turned on (SSM VEXITPSW) after the calculation is made.**

d. 
$$
REGS = \{ \frac{YES}{NO} \}
$$

This parameter is optional. If REGS=YES is specified, Register. 14, 15,  $\varnothing$ , <sup>1</sup> will be saved into and restored from <sup>a</sup> save area within the macro generation. Otherwise, the contents of those registers will not be quaranteed.

**The Companions Committee of the** 

Note: Two TIMEON statements with the same entry-identifier cannot be issued in a row.

L. A. Carrier ave

**CONTRACTOR** CONTRACTOR

٠Ţ.

#### 2.0 TIMEOFF Statement

1he TIMEOFF Statement calculates the time for the end of <sup>a</sup> period (END Time Six Hour Pseudo Clock Time-CPU Clock Time) and subtracts that time from the START time (calculated by the TIMEON statement) to obtain the duration of the period. Then the fields within the AFAR Timing Information Table corresponding to the sum of the periods calculated *{Ul)* and the sum of the squares of the differences between the calculated period and a representative period  $({\rm E}(T_{2^{-}}T_{n})^{2})$  are upddted.

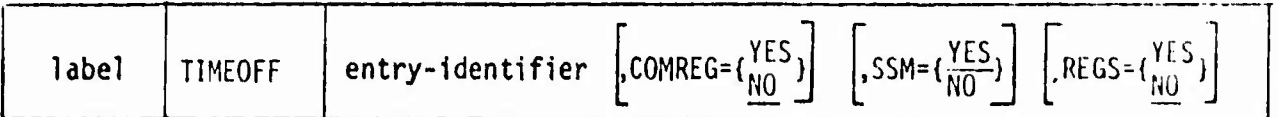

a. Entry-identifier

Number (1-99) corresponding to the relative position of the entry within the AFAR Timing Information Table.

**b.** COMREG= $Y_{N0}^{YES}$ 

This parameter is optional. If COMREG=YES is specified, the generated code will assume that the base register for the COMREG table has been established somewhere else in the code. If C0MREG=N0, or the operand is omitted the macro generation will establish Register <sup>14</sup> as <sup>a</sup> base register (and DROP <sup>14</sup> at the end of the generation).

c. SSM= $\frac{\gamma_{\text{L}}}{N\Omega}$ 

This parameter is optional. If SSM=N0 is specified, no code will be generated to disable and enable interrupts before and after timing calculations are made. Otherwise, interrupts will be turned off (SSM \*+l) before and turned on (SSM VEXITPSW) after the calculation is made.

d. REGS= $\binom{TL5}{NQ}$ 

This parameter is optional. If REGS=YES is specified, Registers 14, 15,  $\varnothing$ , <sup>1</sup> will be saved into and restored from <sup>a</sup> save area within the macro generation. Otherwise, the contents of those registers will not be guaranteed. Note: Two TIMEOFF statements with the same entry-identifier can not be issued in a row. Also a TIMEOFF may not be executed without a previous TIMEON statement with the same entry-identifier.

\$TH Apr

## 3.0 AFAR Timing Information Table (ATIT)

The Timing Information Table contains 99 entries, each consisting of <sup>6</sup> full word data fields (detailed below). The table is resident in MASTER and is generated by adding an inline macro instruction (also named ATIT with no pardineters). The table is initialized by modifications in the subroutine VLXWIOR located in MASTER and entries are turned on via run-time parameters.

# Timing Information Table Entry

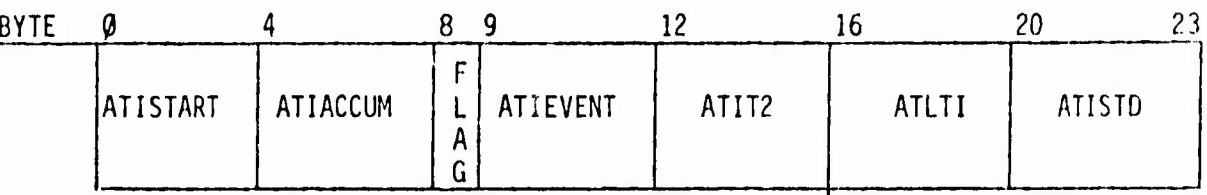

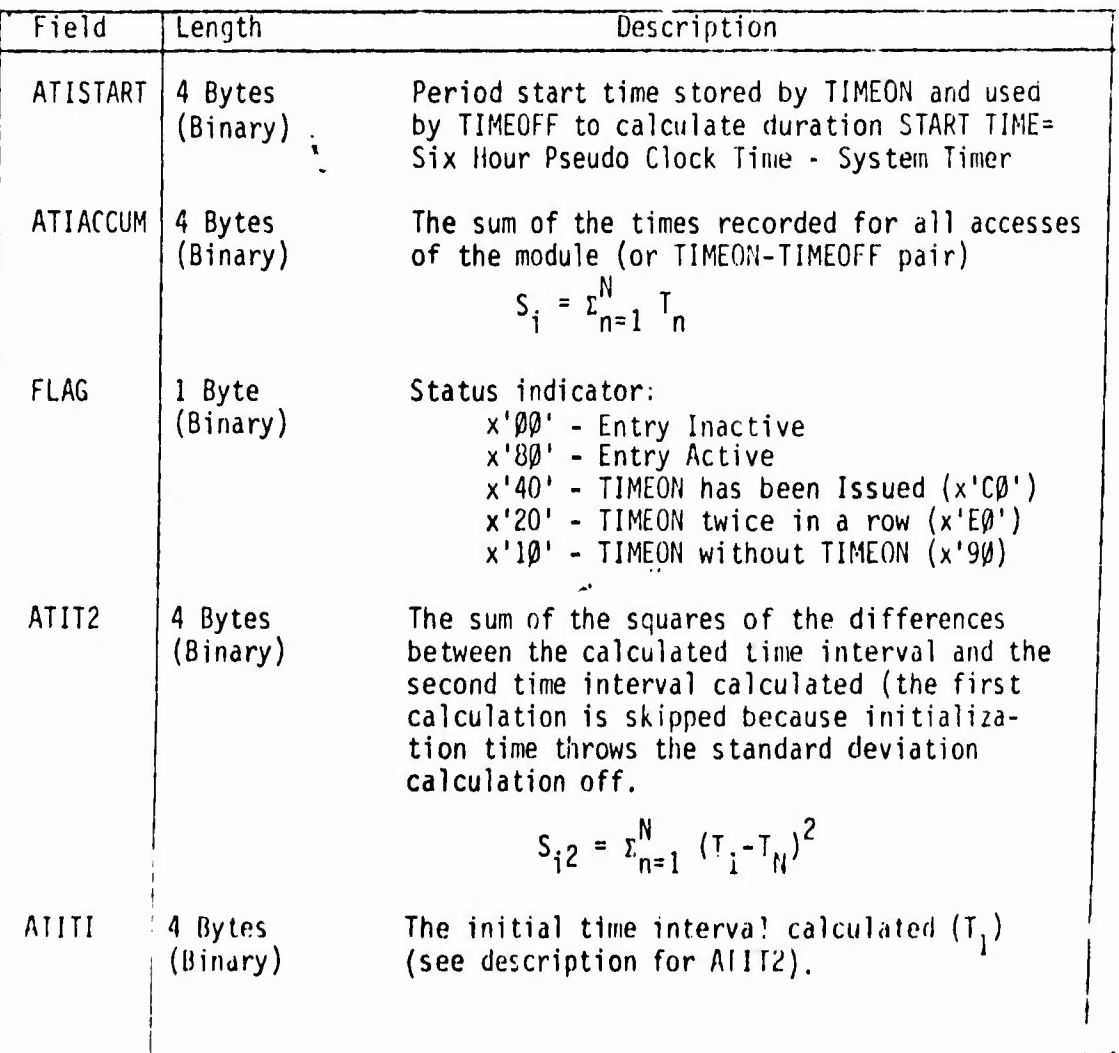

**: A2-8**

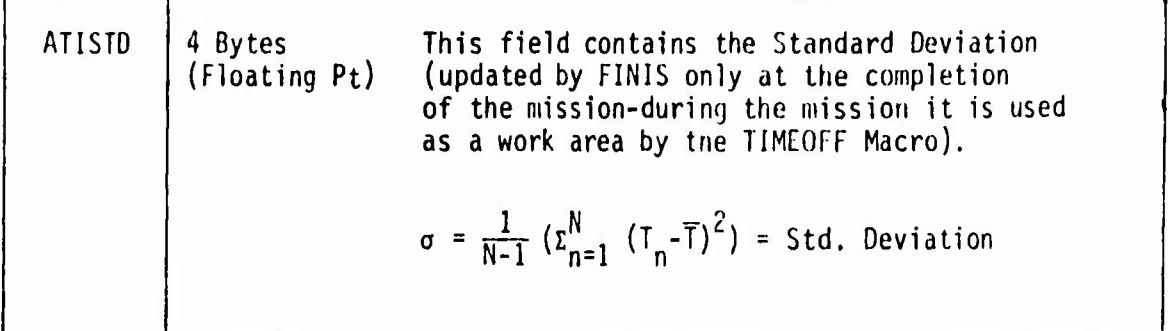

 $\cdot$ 

**APPENDIX <sup>3</sup>**

the contract of the contract of the contract of the contract of the contract of the contract of the contract of the<br>Second contract of the contract of the contract of the contract of the contract of the contract of the con

 $\sim$ 

**RCA**

**SUPPORT**

**FOR**

**PJL EXPERIMENT**

 $\mathcal{A}$ **CONTRACTOR**   $\mathbf{1}$ 

 $\ddot{\phantom{0}}$ 

 $\frac{d}{dt}$ 

## TABLE OF CONTENTS

- PART I A general description of the necessary software development and software support required of the RCA Field Test Facility to accomplish the integration of PJL software into the HAPUAR system.
- PART II A detailed documentation of the PJL/BMDOS software integration routines.

#### PART I GENERAL PJL SUPPORT

Three distinct modes of operation of the PJL experiment are supported by the FTP. They are:

- 1. Execution of the PJLRT/PJLSIM software in <sup>a</sup> non-real-time environment running under the control of OS-
- 2. Execution of the PJLRT/PJLSIM software in an interrupted real-time environment where PJLRT runs under the control of BMDOS and PJLSIM runs under the control of OS.
- 3. Execution of the PJLRT software in a real-time environment where PJLRT runs under the control of BMDOS and interacts with a real-world as sensed through reports from HAPDAR sub-units, PJL equipment, and RONDO <sup>A</sup> remote radar.

Each of these three modes of operation required the development, of various interface software and support software. This document is an attempt to show the scope of this software development by RCA and to serve as <sup>a</sup> source of information for the duration of the PJL experiment,

n"

A. RCA Support and Development for Mode <sup>1</sup> (PJLRT/P.ll.SIM Under OS)

RCA's primary task was that of systems support to help SURC programmers clear up any incompatabilities between Sigma IV FORTRAN and IBM 360/65 FORTRAN EXTENDED, and to aid in solving various JCL problems.

R. RCA Support and Development for Mode <sup>2</sup> (PJ1.RT Under RMDOS, PJl.SIM Under OS)

Since PJLRT and PJLSIM were designed to communicate through only one common area, they lent themselves to execution in an 1RT environment such as was developed for POST PHSD. To accomplish this it was necessary to replace the PJL Driver with WI.C and have MASTER call various SURC supplied initialization routines, namely, PJLINT, PJLCON, PJLSII, and PJLPRT. Also, it was necessary to replace the SURC I/O software with FTF I/O software routines, TAPESV and PJTAPE.

It was at this stage of the development that PJLRT was run in <sup>a</sup> realtime environment under the control of BMDOS for the first time. The problems that resulted were primarily due to differences in supporting philosophies between OS and BMDOS.

C. RCA Support and Development for Mode <sup>3</sup>

Since modes <sup>1</sup> and <sup>2</sup> verified the PJL real-time software, mode three was mostly verification of RCA's I/O interface software.

The executive for-I/O interfacing is PJL10. This executive along with all the support routines pictured in Figure <sup>1</sup> comprise the bulk of the RCA support software for the PJL experiment.

<sup>A</sup> preliminary PJLIO real-time process was established using <sup>a</sup> dummy PJLRT. In this manner the FTF real-time structure was quickly debugged.

With the real-time I/O structure fairly well established, it was <sup>a</sup> simple matter to execute the real PJLRT software.
# **RCA FTF SOFTWARE DEVELOPMENT FOR PJL REAL-TIME PROCESS**

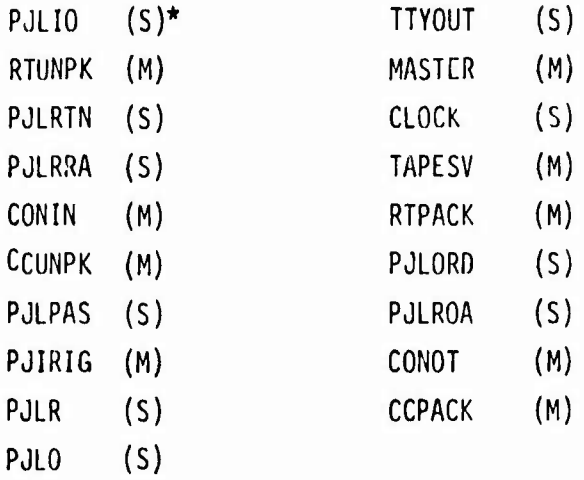

For <sup>a</sup> description of the precise role each of these modules plays in the real-time system, consult part II of this document.

### D. MISSION TIME SUPPORT

 $473.839 \times 1$  m/s

All PJL users get BMD mission time support via <sup>a</sup> call to the RCA subroutine, CLOCK.

See CLOCK documentation for further details.

#### E. • DATA LINK SUPPORT

PJL users have real-time data recording capabilities available through the use of the RCA supplied TAPESV subroutine. See TAPESV dccumentation for further details.

### F. INITIALIZATION SUPPORT

Successful initialization of the PJL process is accomplished in the following manner.

- 1. Files PJLO and PJLR are zeroed out by the BMD loader
- 2. MASTER for PJL processing calls various SURC supplies initialization routines (PJLINT, PJLPMI).
- $(M =$  modified from basic FTF software; S = created from scratch)

# G ' POST MISSION SUPPORT

Through **use of the RCA supplied PJTAPE routine, PJL post** mission analysis **routines have access to the PJL data recorded by various** Cdll to TAPESV.

# 11. – 1218 PRINTER SUPPORT

It is desirable during real-time for PJL analysts to be able to interrogate and print various critical run parameters. This capability is supported using a mixture of RCA/SURC/SPERRY software.

Basic communication to on-line SURC provided display programs is handled via switches on the HAPDAR control consol. These programs interface with RCA supplied I/O programs which handle the actual tonnattinq of desired messoyes and transrnition to the RCI. <sup>A</sup> SPERRY provided characcer scan program resides in the <sup>1218</sup> which will formulate line messages and print as necessary.

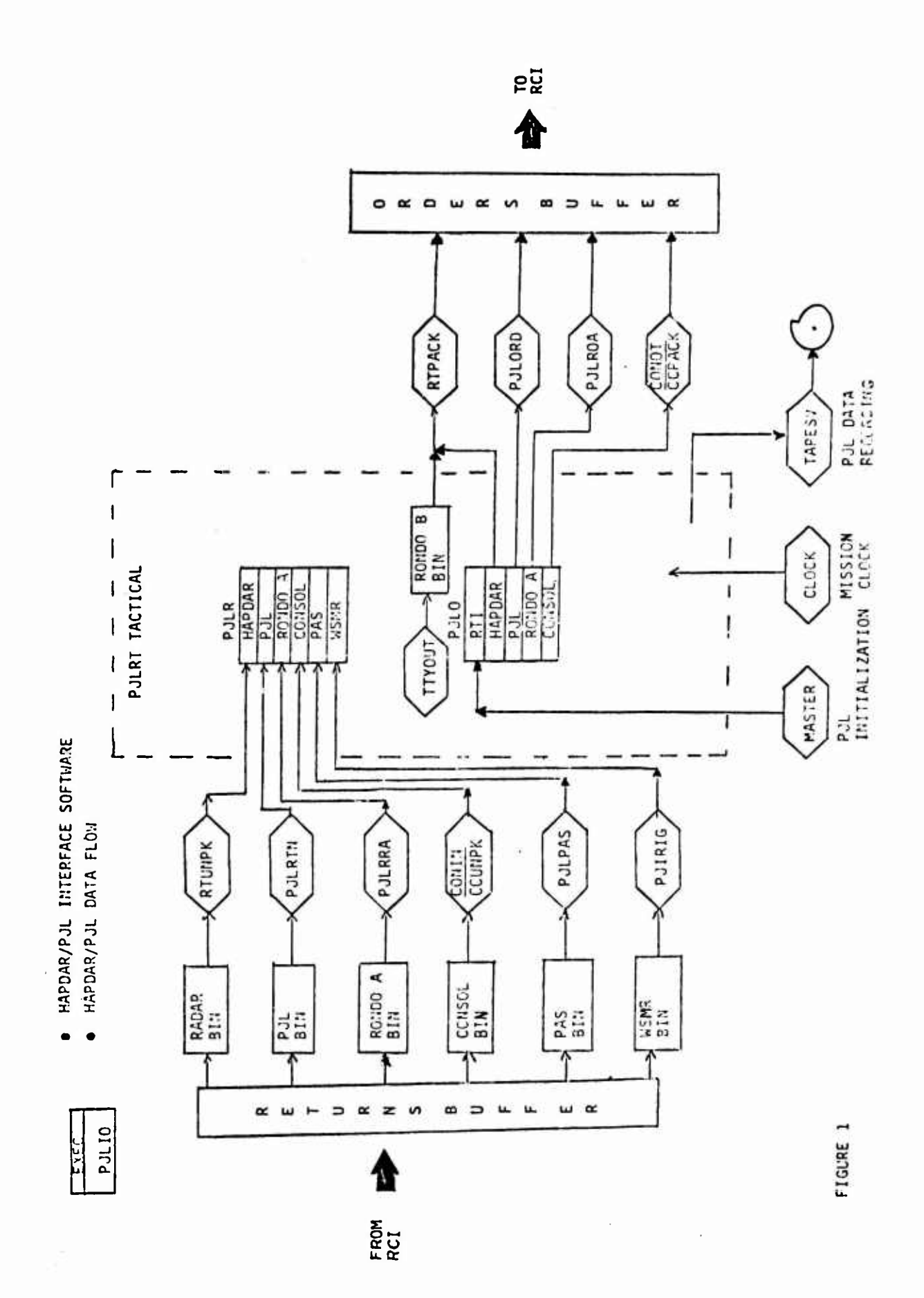

 $\mathbb{H}_{\mathbb{Z}^2}$ 

 $\sim 10$ 

N.

A3-7

 $\frac{d}{dt}$ 

Recorded and

.<br>"

# **PART II DETAILED DOCUMENTATION**

**A. IDENTIFICATION PJLIO RT CONTROL EXECUTIVE TITLE: PJLI/O EXECUTIVE ID: PJLIO PROGRAMMER: T. Royer**

*i—fliiryir'Tr-.iirrrrmT'* — ,r, -

 $\mathbf{F}$ 

# B. FUNCTIONAL DESCRIPTION

I. General: All interfacing with PJL software is done by way of two common blocks called:

# PJLO and PJLR

For our purposes at HAPDAR PJLO and PJLR are viewed as static files.

 $PJLO \longrightarrow$  orders for the radar.

PJLR  $\longrightarrow$  returns from the radar.

Basic integration EXECUTIVE software (PJLIO) must accomplish the following tasks.

- a. Support <sup>a</sup> standard <sup>3</sup> ring circus cycle
- **b. Unpack RADAR/PJL/RONDO/CONSOLE/RDT/PAS**
- **c. Execute PJLRT**
- **d. Pack RAOAR/RONDO/PJL/CONSOLE orders**
- **e. Schedule PJLIO for next cycle**
- **f. <sup>p</sup>rovide for termination and execution PMA subroutine before total- control is returned to OS.**

 $\mathbf{r}$ 

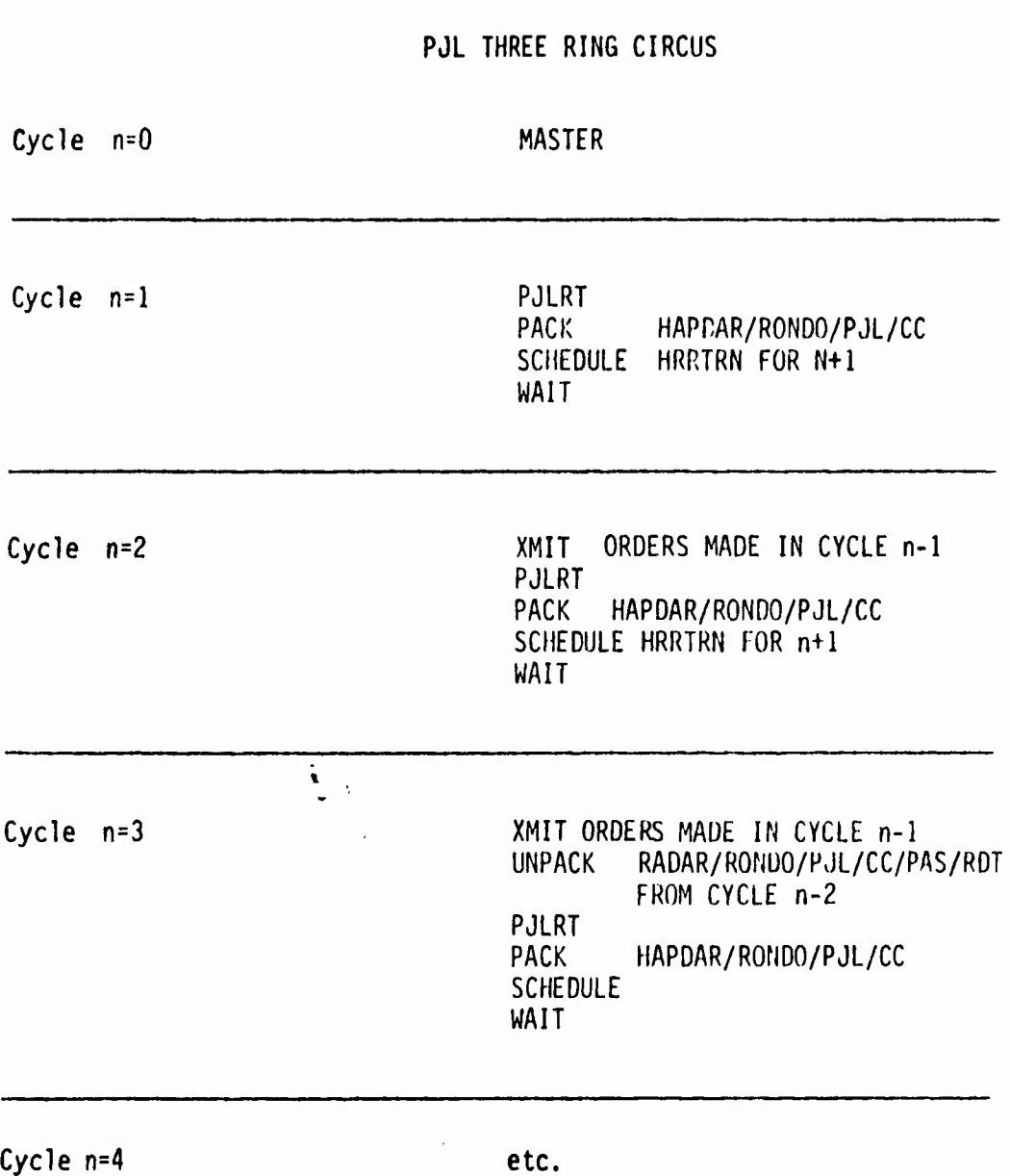

**a. Support standard three ring circus**

 $\mathbf{I}$ 

 $\frac{1}{\epsilon}$ 

 $\frac{1}{3}$ 

**b. UNPACK RADAR/PJL/RONDO/CONSOLE/RDT/PAS**

**Use the followinn support routines:**

**RTUNPK (unpack radar)**

**no calling sequence Input is the standard RADARBIN**

**PJLRTN (unpack PJL)**

**Set up PJLBIN (480 bytes)**

**Call PJLRTN (Input-^ PJLBIN., Output-> PJLIN** *Hin)*

**PJLRRA (unpack RONDO A returns)**

**Make sure RONDO is properly set up 16 bytes**

**Call PJLRRA** (  $Input \rightarrow RONDOBIN$ ,  $Output \rightarrow RONDOI$  #1#1)

### *com*

Check first GID on GIDQ (NOTE: GIDS will be replaced by mode words which will distinquish between track and search orders. GIDQ (MODES) will be built in ORORMAKE. If cortsole input from the RCI was requested the high order bit of the first mode word in the GIDQ will be set.

No calling sequence required, just call CONIN.

RDT IRIG Time

 $\ddot{\phantom{0}}$ 

Call PJIRIG

**with no calling sequence**

**This routine will be called when valid IRIG message time is known to exist in the message buffer. Unpacked integer data will be stored into**

**WISEC <sup>1</sup>** WIMS > in PJLR **WITIME**

 $\mathbf{r}$ 

PJLPAS (unpack PAS data)

Standard calling sequence

 $\mathbf{S}_{\text{max}}$ 

Call PJLPAS (PASBIN, PIRNGE)

PIRNGE is the FWA of the integer PJL PAS data located in PJLK file.

c. Execute PJLRT

 $\sum_{i=1}^n \alpha_i$ 

PJLRT software is set up to receive 'live' returns on cycle three as dictated by the three ring circus cyclical processing.

**4. PACK RADAR/PJL/RONDO/CONSOLE**

**Use the following support routines:**

**RTPACK (pack RADAR)**

**No callinq sequence** *{§* **orders in VDPOUT fill)**

**PJLROA (pack RONDO A orders)**

**Check RONDOADO for =-1 If -1, no RONDO scheduled this cycle If +1, use stored contents as output address**

**(NOTE: RTPACK will have left room for both RONDO and PJL in front of the first order if necessary) RTPACK will maintain RONDOADD, PJLADD**

**Calling sequence**

**Call PJLROA (RONDOT#2fl, RONDOADD)**

**PJLORD (Pack PJL equipment orders)**

**Check contents of PJLADD.**

**If =-1, no PJL this cycle If = +, use contents as FWA of packed output from PJLORD.**

**Calling sequence**

Call PJLORD (PJLOUT#2#1, PJLADD)

**CONQT**

÷

 $\pmb{\cdot}$ 

**Check CECCOP in PJLO If set pack consol by calling CONOUT and chain to end of order buffer If not set forget packing consol**

**Calling sequence**

**None**

**HRORDR was not used but was incorporated into PJLIO as an internal subroutine. This subroutine is called ORDRMAKE and .is called immediately after PJLRT;**

**e. Schedule PJLIO for Next Cycle**

**In DMDCP(2), BMDCP(3) is a floating point mission time to reschedule \* PJLIO.**

**PJLIO returns in BMDCP (4), (5) a floating point time:**

**if time = 0.0, everything is OK;**

 $\sum_{i=1}^{n} \frac{1}{2}$ 

**if time > 0, then PJLIO indicates to PJLRT that a hang condition was encountered.**

 $\mathcal{L}(\mathcal{D},\mathcal{D})$ 

# f. Termination

 $\ddot{\phantom{a}}$ 

If the field XEOM is set greater than zero, then PJLIO will termi nate the PJLRT process, call PMA subroutine (quick look post mission analysis routine) and return control to OS.

 $\mathbf{R}$ 

**A3-15**

 $\mathbf{r}$ 

2. Key integration details:

PJL software interfacing has been designed to have <sup>a</sup> minimum of interaction between modules for simplicity sake. Some interaction was necessary as briefly highlighted below:

I. Consol Pack/Unpack interaction

The CC external function consol word will be valid in only the last order to HAPDAR. Previous CC-EF words are set tu zero conditions.

If CECCOP is set then PSL/0 knows to pack and chain consol. In addition the CECCIP bit will be packed into the highest bit of the first mode/wordin the current GIDQ.

2. PJL, RONDO schedule

When either PJLOUT  $#1#1$  or

RONDOT #1#1 or both

are set > 0, then RTPACK must leave room for this data respectively. Also, PJLADD and R0ND0ADD will be maintained by RTPACK to tell subsequent PJL and RONDO Pack routines where to store their output.

- 3. XEOM end of mission flag
- 4. BMDCP(2](3) HRRTRN reschedule
- 5. BMDCP(4)(5) Hang time indications
- 6. 0RDRMAKE/PJLI0 interaction.

**ORDRMAKE makes GIDQ's whose contents are mode words. A zero in GIDQ instance indicates no more orders.**

**Modes 1,3,5,7 search Modes 8\*,2,4,6 track**

÷

**\*Note: for track split gate 000 mode is made 1000 so an invalid end of order indication will, not be indicated.**

**PJLIO will check GIDQ for any scheduled returns.**

**RTUNPK will check modes for appropriate track or search decode.**

**7. PJLADD, R0ND0ADD will be maintained fpr PJLIO by RTPACK so PJL0RD and PJLROA will know were to put the packed RONDO AND PJL data.**

**3. General PJLIO flow chart**

 $\frac{1}{4}$ 

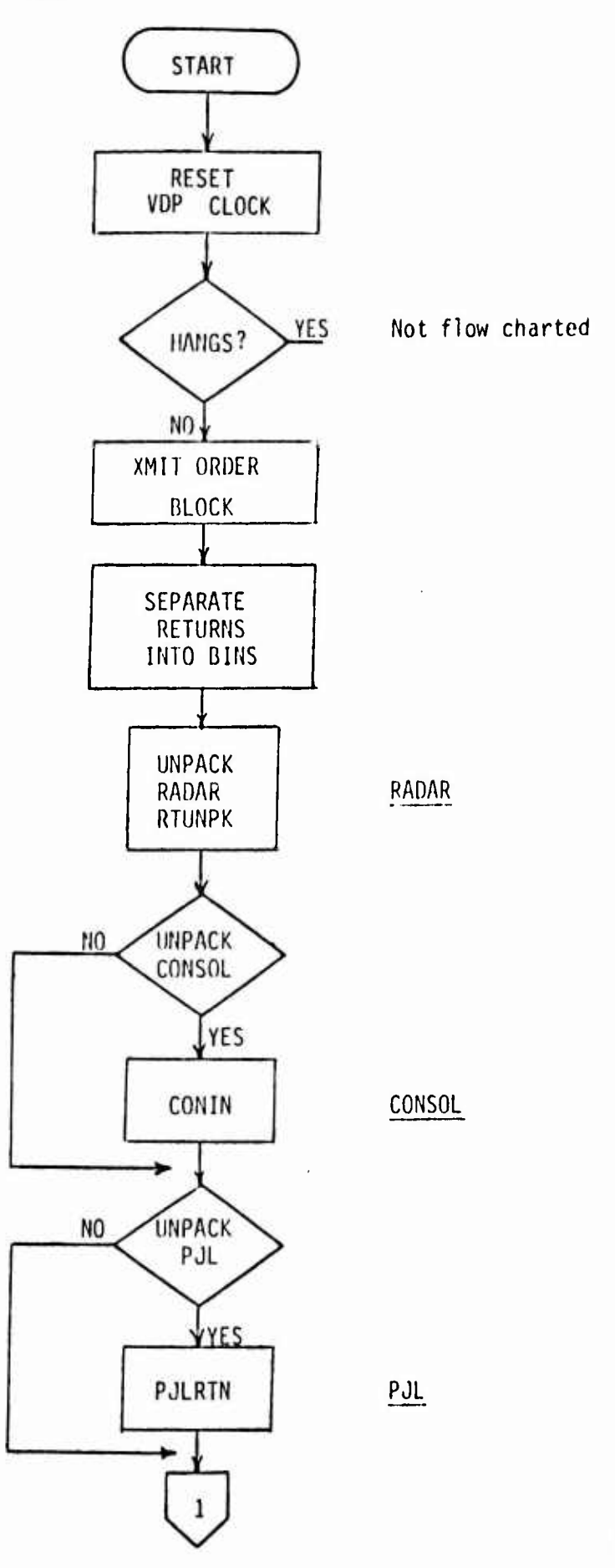

**A3-17**

 $\sqrt{2}$ 

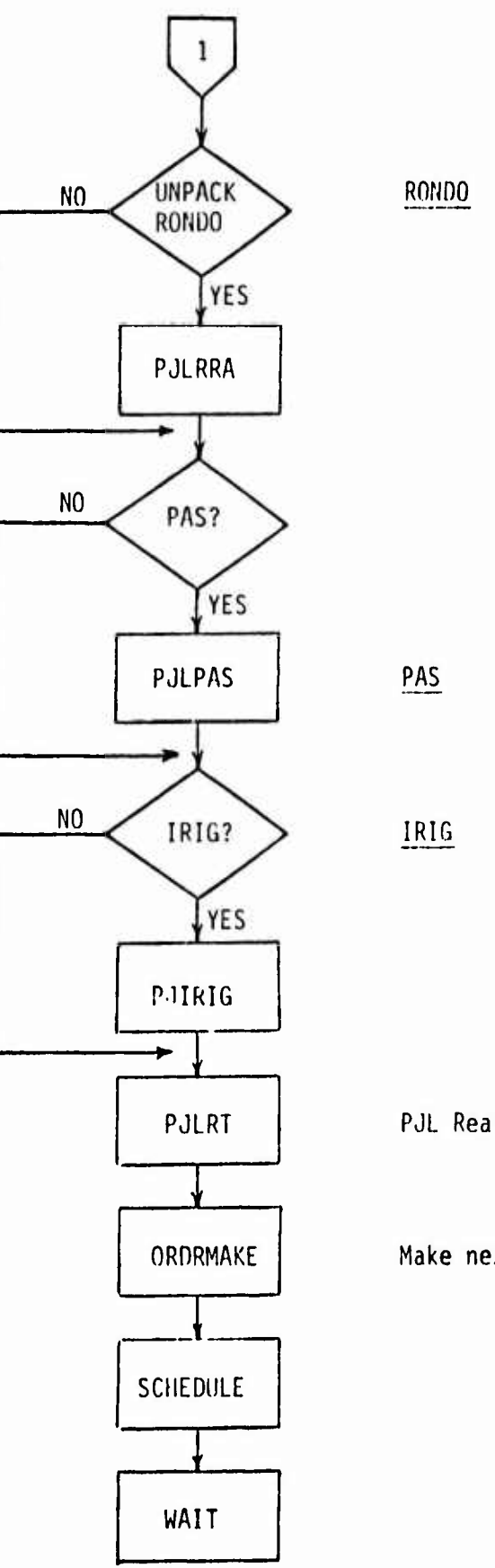

 $\ddot{\phantom{a}}$ 

**PJL Real-Time processimi**

**Make next equipment orders**

 $\mathbf{r}$ 

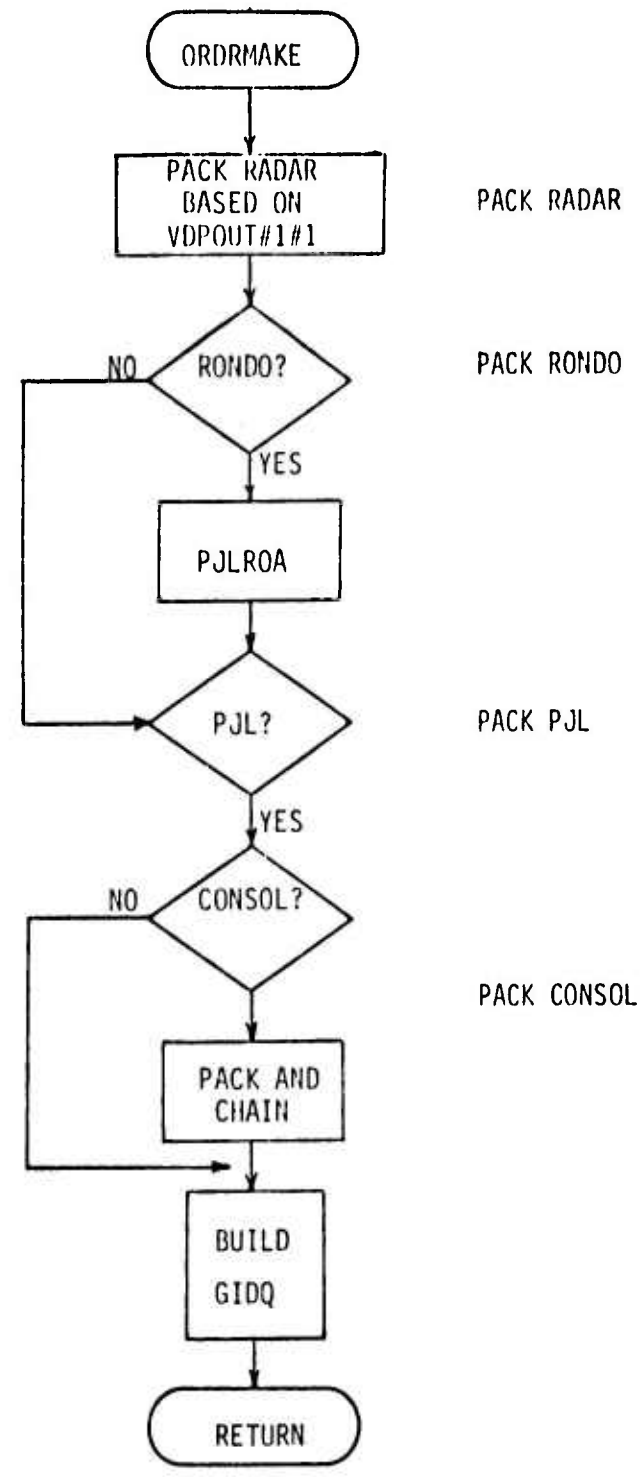

 $\epsilon$ 

 $\mathbf{I}$ 

 $\frac{1}{1}$ 

 $\lambda$ 

 $\frac{1}{2}$  ,  $\frac{1}{2}$ 

A3-19

 $\mathbf{v}$ 

 $\sqrt{2}$ ý,

 $\frac{1}{2}$ 

# **A. IDENTiriCATION bXECUTIVE SURROUTINE**

**TITLE: PJL CONTROL CONSOLE INTERFACE**

**ID: CC**

**PROGRAMMER: J. J. OGAN**

# B. FUNCTIONAL DESCRIPTION

This routine is the executive interface routine for consol communication to the PJL experiment. Packed input/output is via the common areas CC1N and CCOUT. PJLIO uses channel command words to dump consol input data into CCIN and transmit consol output data from CCOUT.

CC has two basic entry points, CONIN and CONOT, used to accomplish the basic consol input and output respectively.

C. INPUT

CCIN - <sup>20</sup> bytes of input data are dumped into this area whenever PJLIO has received <sup>a</sup> full report from the consol. The data is left justified in the common area with the function and ID bits stripped off (total of six bits) by PJLIO.

CONIN will process each word. It compares each of the five input words with their previous values. When <sup>a</sup> chanqe is sensed, the appropriate unpack entry point will be involked. These entry points (IN1 - IN5) are all contained in the subroutines CCUNPK (for PJL).

The routine ANDH is used to turn those bits to zero in the INPUT data that are return to zero consol parameters. The 'modified' consol input words are then stored into CC0I1 - CC0I5 for comparison with the next group of <sup>5</sup> consol report words.

D. OUTPUT

**CCOUT - 80 bytes of output data are dumped into this area to be transmitted by PJLIO to the consol display.**

**The data is properly positioned for RCI transmition with appropriate consol identity and function codes (six bits) masked into the hiqh six bits of each word.**

**CONOT accesses the consol output data in PJLR starting at C6SGNL and ending wi th CECCOP.**

**Proper conversion of hexadecimal count ranges, azimuths and elevations to 4 bit BCD, as specified in consol output formats, are made using RTBCD, and ANGBCD. CONOT uses the following entry points in CCPACK to make the appropriate consol output words:**

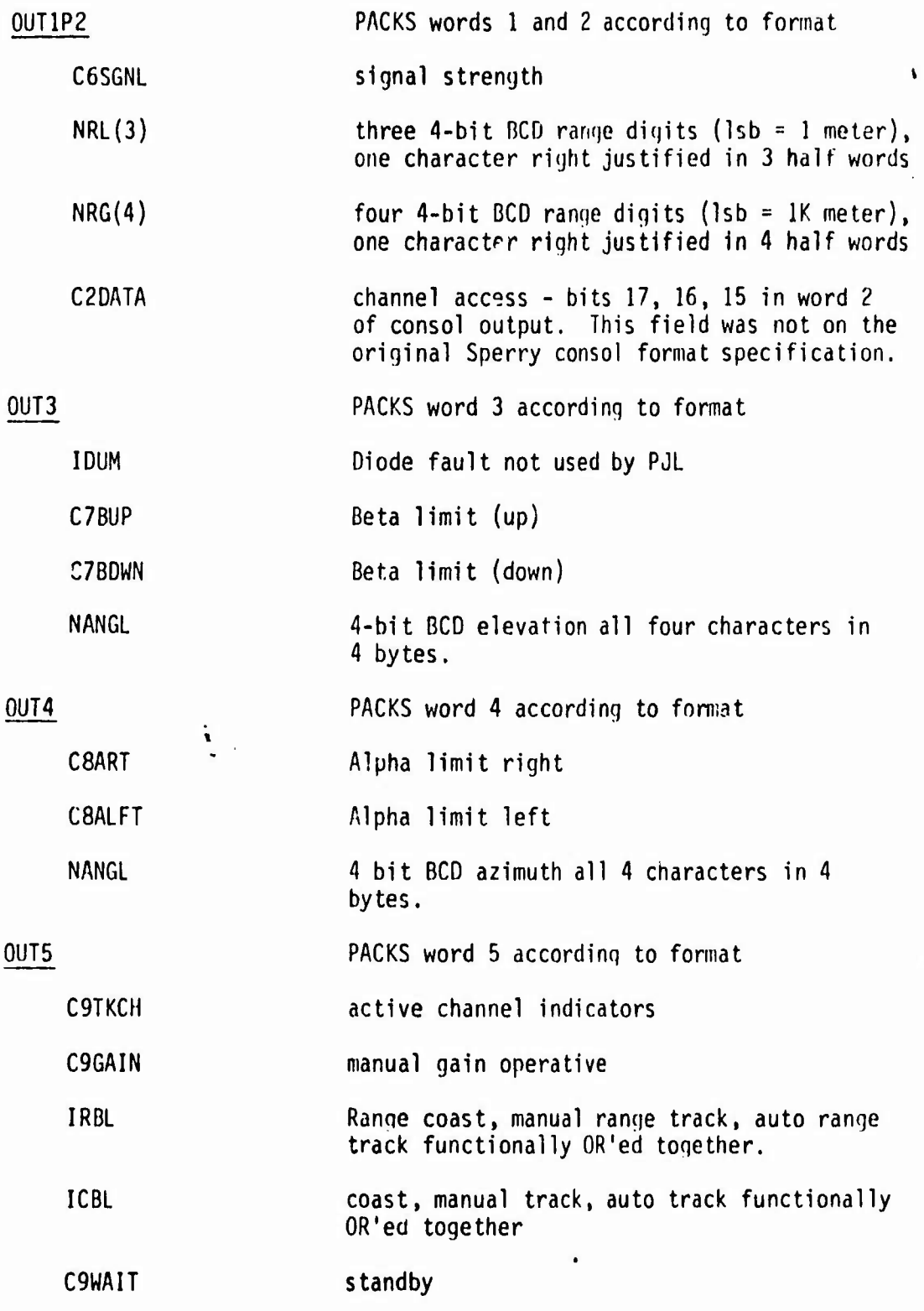

 $\overline{1}$ 

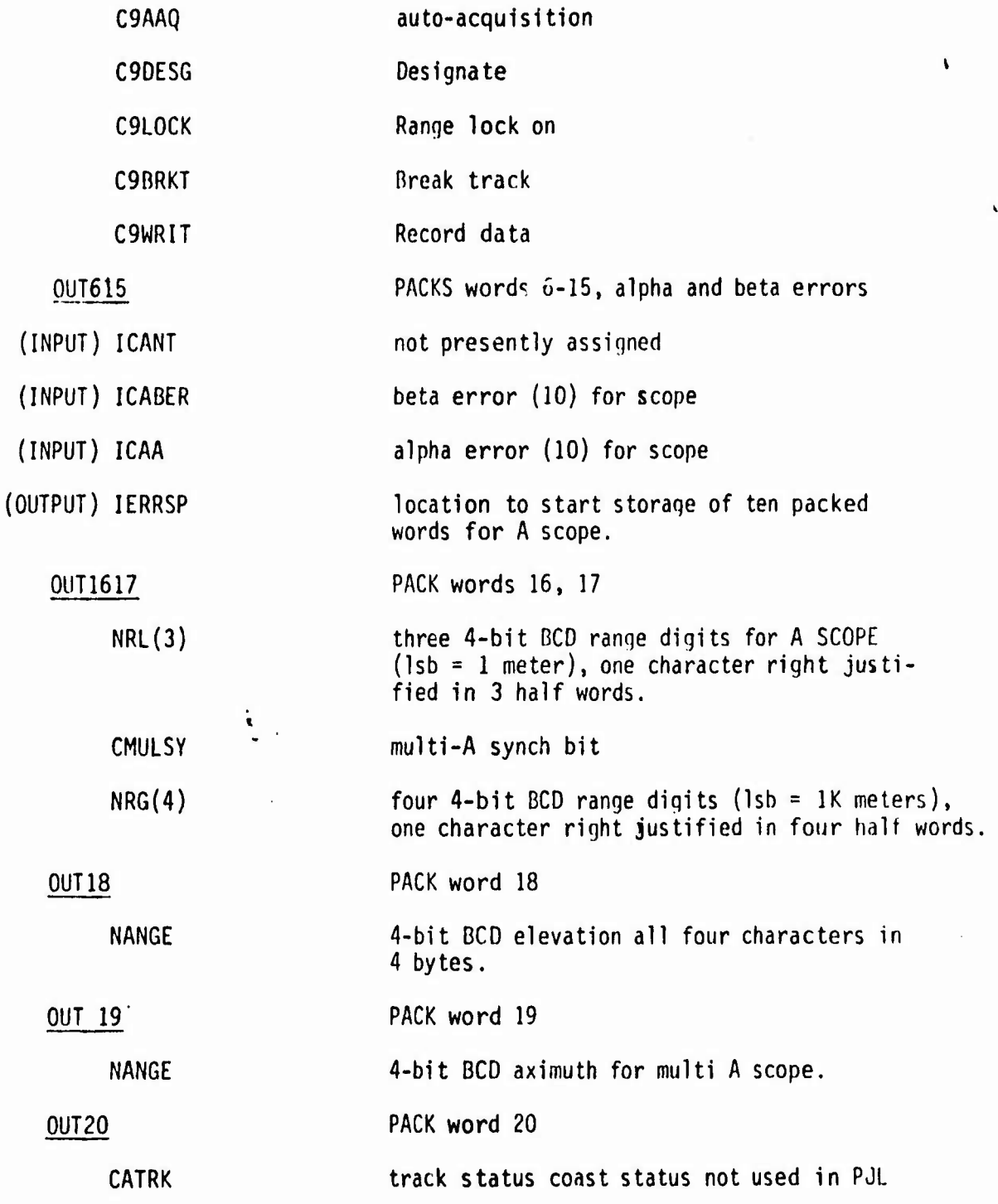

 $\mathbb{Q}_{\mathrm{act}} \times_{\mathbb{Z}} \mathbb{Q}$  .

**E. SUliROUTINES USED**

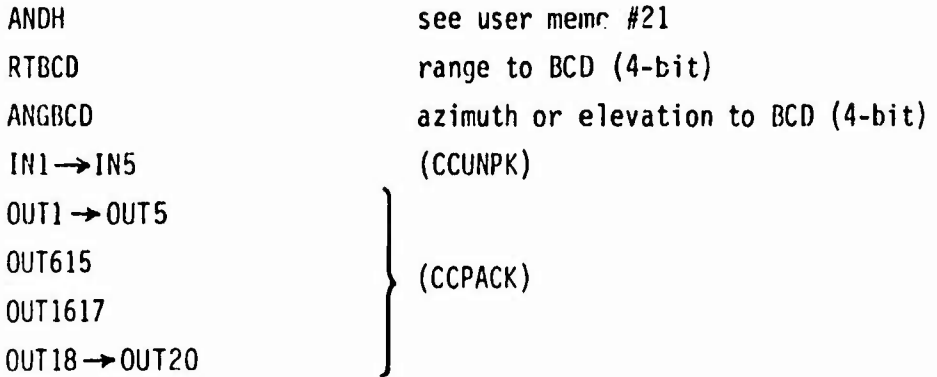

**F. CONSOL READ/WRITE CONTROL**

 $\frac{1}{2}$ 

**The PJLRT process controls reading and writing from the consol via communication through the words CECCIP and CECCOP located in PJLO static file.**

**CEECIP - RESET CC for input from the 360**

**CECCOP - RESET CC for output to the 360**

**Various routines key on these words. One is considered condition on. Two is off. RTPACK (PJL version) will pass the CECCIP bit condition through the GIDQ for later use by PJLIO. PJLIO will determine if it should have received consol input from the RCI.**

**PJLIO will use CEECOP to schedule chained control words which will in turn actually transmit consol orders to the RCI.**

**Presently, the PJL process is alternating read write cycles. Timing problems might develop when the PJL processing is exercised in normal mode with 35 ms frame times. This will be <sup>a</sup> matter of experimentation. However, as long as enough dead time is available after the last TOT, say <sup>1</sup> milisec, there should be no problem.**

**A3-23**

**n**

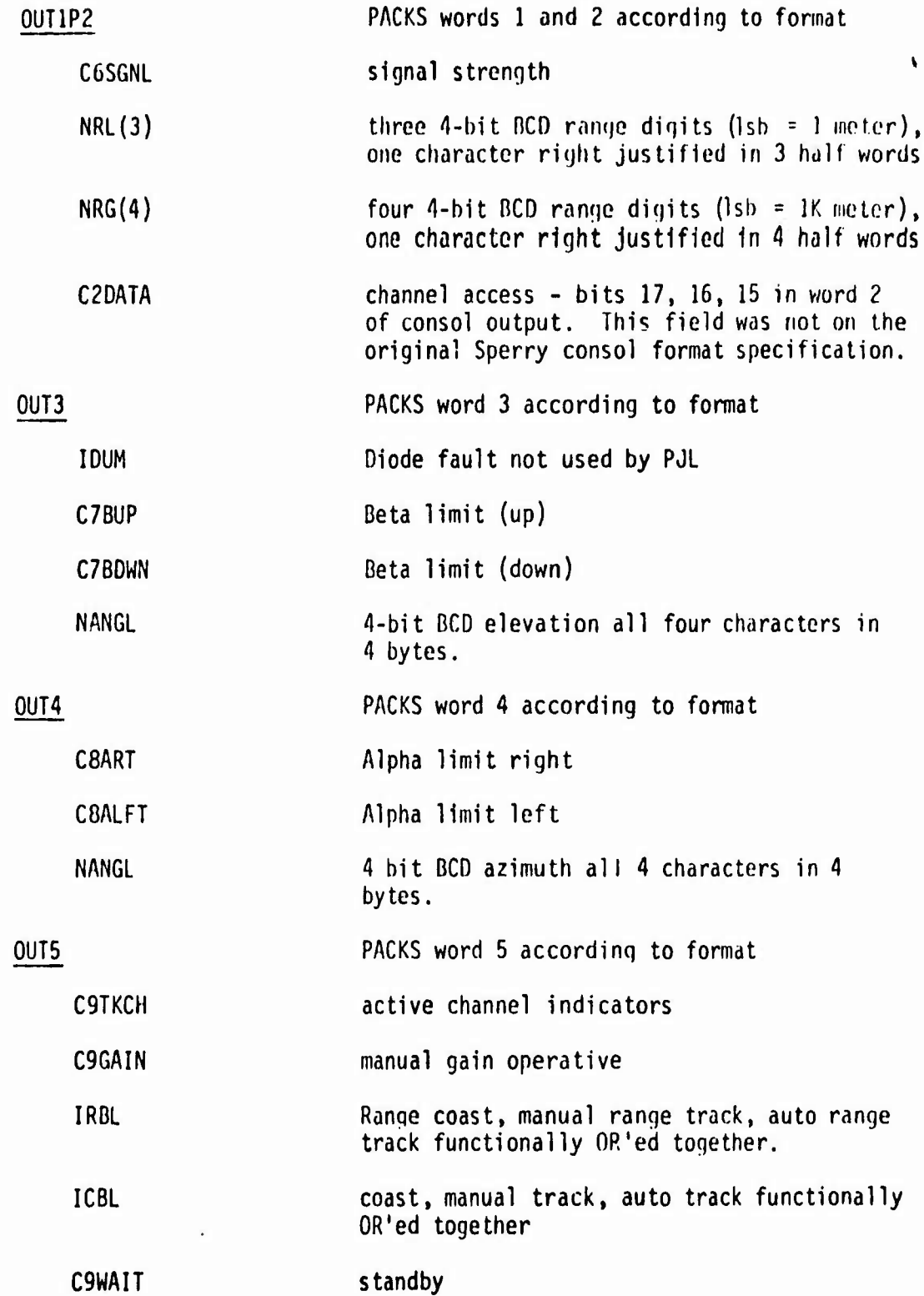

 $\begin{picture}(20,20) \put(0,0){\line(1,0){10}} \put(15,0){\line(1,0){10}} \put(15,0){\line(1,0){10}} \put(15,0){\line(1,0){10}} \put(15,0){\line(1,0){10}} \put(15,0){\line(1,0){10}} \put(15,0){\line(1,0){10}} \put(15,0){\line(1,0){10}} \put(15,0){\line(1,0){10}} \put(15,0){\line(1,0){10}} \put(15,0){\line(1,0){10}} \put(15,0){\line(1$ 

 $\frac{1}{3}$ 

A3-24

**Control of Section** 

 $\frac{1}{2}$  ,  $\frac{1}{2}$ 

A. IDENTIFICATION SUBROUTINE

TITLE: PJL CONTROL CONSOL PACK INTERFACE

ID: CCPACK

PROGRAMMER: J. J. OGAN

 $\ddot{\phantom{a}}$ 

B. FUNCTIONAL DESCRIPTION

This routine has ten entry points (OUT1, OUT2, 0UT3, OUT4, 0UT5, OUT615, OUT1617, 0UT18, 0UT19, 0UT20) each of which will pack the number of consol words indicated by the entry name into the consol output common area CCOUT. (i.e., 0UT615 packs words <sup>6</sup> through 15).

These packed words are complete with consol identity code (hex '8') and function code (binary '00').

C. INPUT

All inputs are via calling sequences to each of the individual entry points.

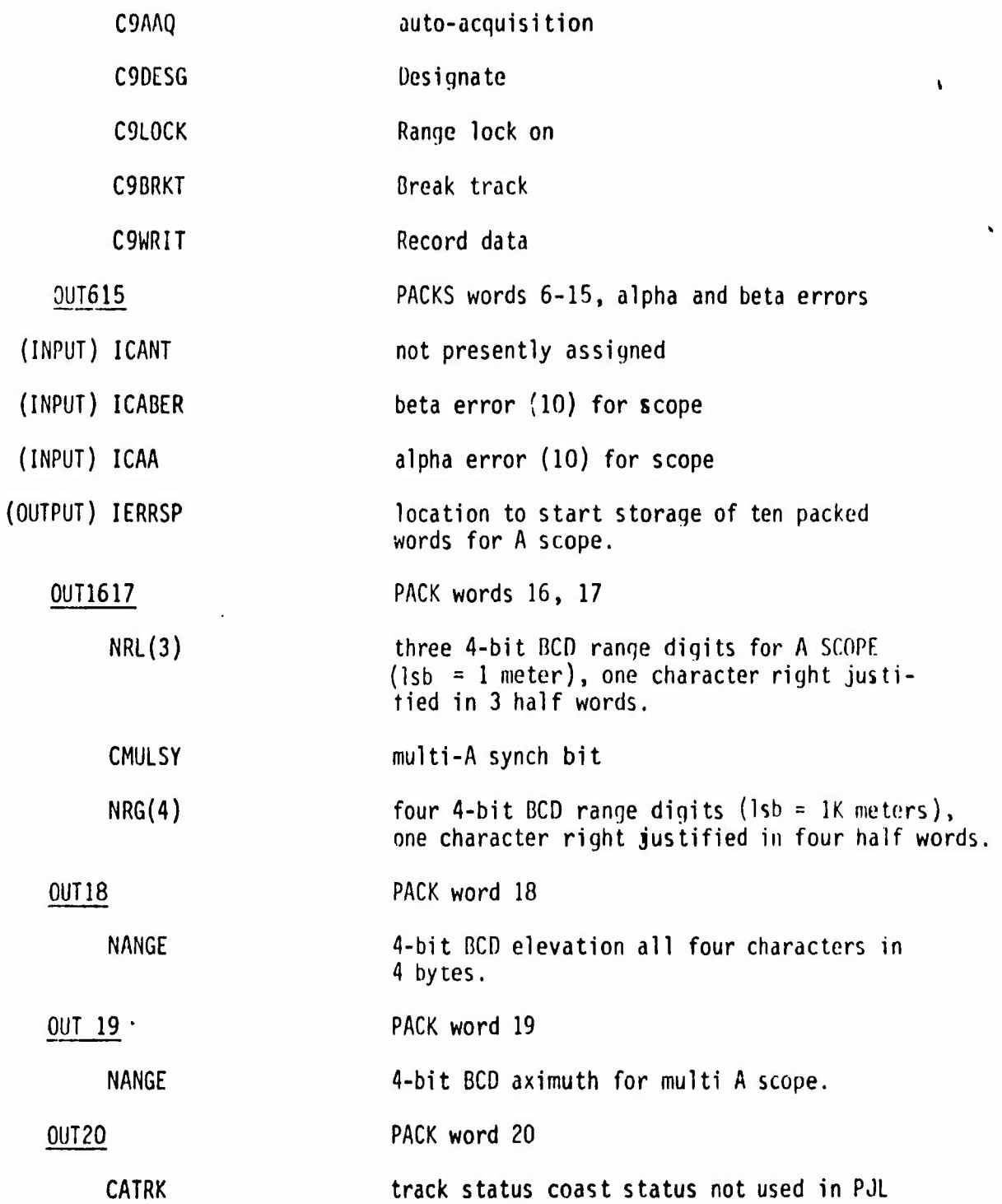

-12

 $\ddot{\phantom{0}}$ 

í

A3-26

**t,**

**n**

J

**D. CALLING SEQUENCE**

**CALL 01JT1P2 (C6RNGE, NRL, NRG) CALL 0UT3 (IDUM, C7BUP, C7BÜWN, NANGL) CALL 01IT4 (CBART, C8ALFT, NANGL) CALL 0UT5 (C9TKCH, C9GAIN, IRBL. ICBL, C9WAIT. C9AAQ, C9DESG, C9L0CK, C9BRKR, C9WRIT) CALL 0UT615 {ICANI(J), ICABER(J), ICAA(J), IERRSP(J)) CALL OUT 1617 (NRL, CMULS9, NRG) CALL 0UT18(NANGL) CALL ÖUn9 (NANGL) CALL GUI 20 (CATRK)**

 $\frac{1}{2}$ 

**- nHWMWiW ->.^**

**A. IDENTIFICATION SUBROUTINE**

**TITLE: PJL CONTROL CONSUL UNPACK**

**ID: CCUNPK**

**PROGRAMMER: J. J. OGAN**

**B. FUNCTIONAL DESCRIPTION**

This routine has five entry points (IN1, IN2, IN3, IN4, and IN5) each of which will unpack one of the five 4-byte consol input words respectively. In addition, they access the consol input region in the PJL static file starting at C1FAGL and ending with C5DESG, and store consol parameters into the file as necessary.

It is on this level that device pecular parameters are checked for reasonable values. For example, the handwheel fields are return to zero perameters and only real data is available when the fields are nonzero.

It is easy to find these parameters by looking at the code. If <sup>a</sup> check is made for zero before storage of data into PJLR, then the parameter is <sup>a</sup> return to zero type.

<sup>A</sup> word of caution: C3TKCH is <sup>a</sup> break-before-make switch.

**C. INPUT**

**CCIN 20 byte common control console input area**

**D. OUTPUT**

C1CAGL—•• C5DESG, control console input section of PJLR

**E. CALLING SEQUENCES**

**CALL INI CALL IN2 CALL IN3 CALL IN4 CALL IN5**

**A. IDENTIFICATION SUBROUTINE**

**TITLE: PJL MISSION CLOCK SERVICES**

**ID: CLOCK**

**PROGRAMMER: J. J. OGAN**

**B. FUNCTIONAL DESCRIPTION**

**Written in FORTRAN, this routine allows PJL users to get the current mission time in floating point seconds. For each call to the routine, CLOCK will access the MDOS mission time register via the read floating point time macro (RDFLTM).**

C. INPUT

No formal parameter inputs

D. OUTPUT

Eight bytes (double precision) floating point mission time are stored in user supplied address area.

E. CALLING SEQUENCE

CALL CLOCK (SYSTEM)

Where SYSTEM is pointer to address to store mission time.

F. MISCELLANEOUS

Timer resolution is  $13.6 \mu$  sec. The constraint being levied by the  $0S-360$  13.6  $\mu$  sec interval timer.

# **A. IDENTIFICATION PROCESS INITIALIZER**

TITLE: MASTER PJL CONTROL <sup>4</sup>

ID: MASTER

PROGRAMMER: C. BLACKWELL

# B. FUNCTIONAL DESCRIPTION

The basic version of master has been drastically modified for use in initiating the POLIO/PJLRT process.

This new master 1) schedules the initial mission start time

- 2) calls PJLINT to initialize the RTI array in PJLO
- 3) calls PJLPMI to initialize the PJLRT post-mission array
- 4) starts the mission clocks
- 5) schedules recording by setting C5WRIT <sup>=</sup> <sup>1</sup> in PJLR
- 6) schedules PJLIO for real-time processing
- 7) schedules WLC for interrupted real-time processing.

iη

**A. inLNTIFICATION SUBROUTINE**

**TITLE: PJL IRIG INTERFACE (WSMR TIME)**

**ID: PJIRIG**

**PROGRAMMER: T. R. COTTLER**

# **B. FUNCTIONAL DiSCRIPTION**

**This routine accesses the IRIGBIN in PJLIO which contains the WSMR time message (8 bytes), unpacks the messaqe, accesses the WSMR time area in PJLR, and stores the raw unpacked WSMR time.**

**Cells affected in PJLR are**

**WISEC - raw White Sands second WIMS - raw White Sands milliseconds WITME - raw White Sands tenths of seconds**

C. INPUT

IRIGBIN maintained by PJLIO

# D. OUTPUT

WISEC, WIMS, WITIME In PJLR.

Ä.  $\sim$ 

E. CALLING SEQUENCE

CALL PJIRIG

 $\mathbf{r}$   $\mathbf{r}$ 

**A. IDENTIFICATION STATIC TILE**

**TITLE: PJL ORDERS FILE (STATIC)**

**ID: PJLO**

**PROGRAMMER: J. J. OGAN**

B. FUNCTIONAL DESCRIPTION

PJLO is the machine implementation of the PJLRT ORDERS file as described in the SIJRC interface document with minor additions.

Briefly, PJLO is <sup>a</sup> description of <sup>a</sup> static load-time fixed area in core to be used as the primary interface for transfer of order information from the PJL process to BMDOS and ultimately the radar subsystems, PJL equipment, RONDO A, and consol.

With the exception of TIMOTR (which is REAL\*8) all data in PJLO is INTEGER\*4.

At load time, all information in PJLO is set to 0.

- C. FILE DESCRIPTION
	- RTI this is <sup>a</sup> baisc real-time initialization array used by the PJLRT process to establish basic variable run-time parameters. During the initialization of the PJL process, MASTER will call PJL INT which will read run-time parameters from cards and store them into the RTI array.
	- XEOM This single 4-byte word is used by PJLRT to communicate to PJLIO the termination of the run.
		- $= 0$  continue with run
		- <sup>=</sup> <sup>1</sup> end run
	- BMDCP . this array called BMD control parameter array is used to pass schedule and hang information

 $BMDCP(1)$  = not used BMDCP(2)}<br>BMDCP(3)}= floating point mission time in seconds for PJLIO BMDCP(2) \_ process to reschedule itself for execution  $BMDCP(4)$ ength of hang duration is floating point seconds  $BMOCP(5)$ BMDCP(6) BMDCP(7) <sup>=</sup> spares BMDCP(8) BMDCP(9)

 $TIMOTR(1) = floating point (REAL*4), # of orders$ 

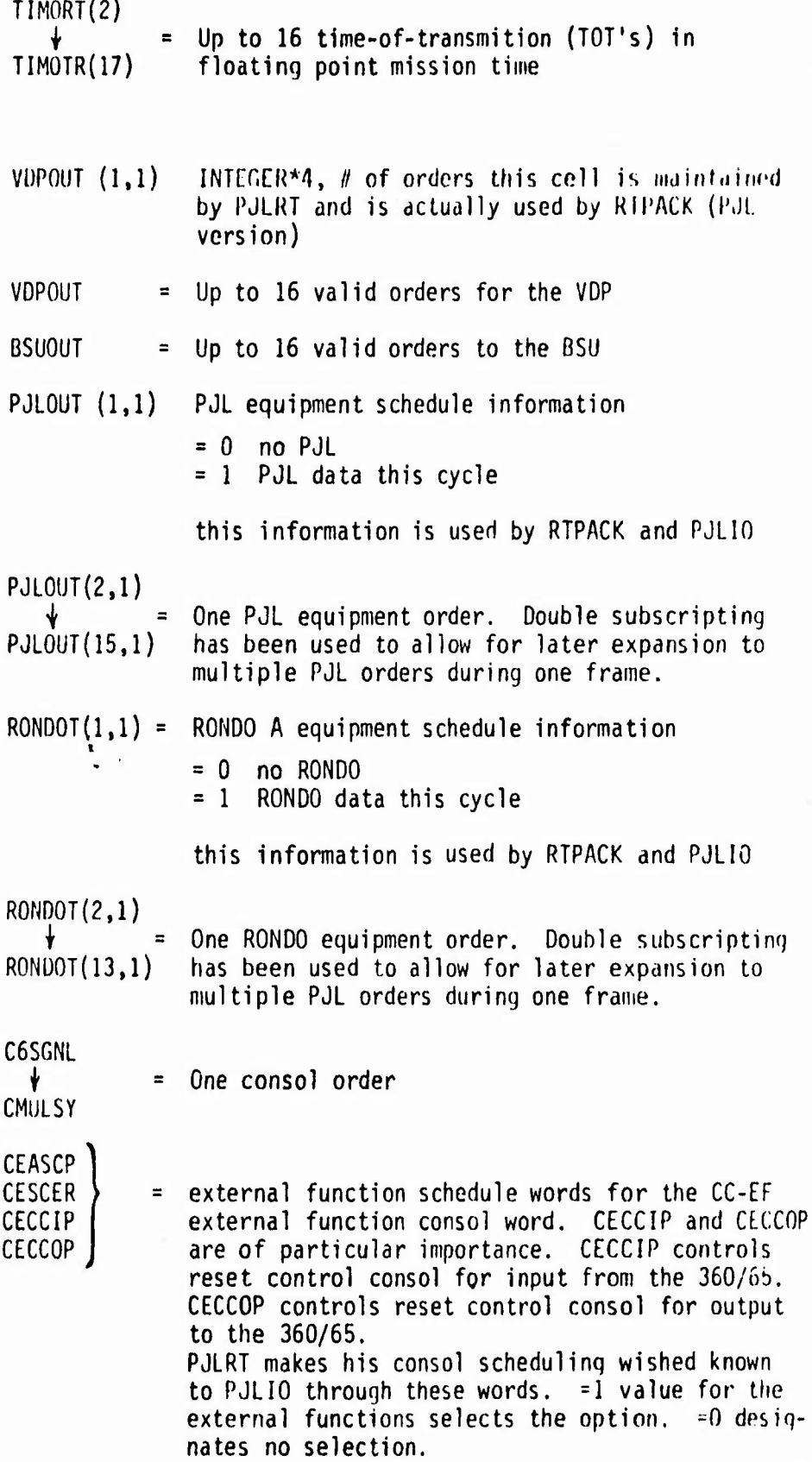

 $\mathcal{M}_{\mathcal{A}}$ 

 $\tilde{\mathbf{r}}_{\text{obs}}$ 

 $\ddot{\cdot}$ 

**A. inLNTIFICATION STATIC FILE**

Stssat^ *täsmaamammm*

**TITLE: PJL RETURNS FILE (STATIC)**

**ID: PJLR**

**PROGRAMMER: J. J. OGAN**

B. FUNCTIONAL DESCRIPTION

PJLR is the machine implementation of the PJLRT returns file as described in the SURC interface document.

PJLR is <sup>a</sup> description of <sup>a</sup> static, load-time fixed area in core to be used as the primary interface for transfer of return information from the radar sub-systems, the PJL Equipment, RONDO <sup>A</sup> and the consol to the PJLRT process.

All information in PJLR is INTEGER\*4 format.

At load time, all information in PJLR is set to 0.

### C. FILE DESCRIPTION

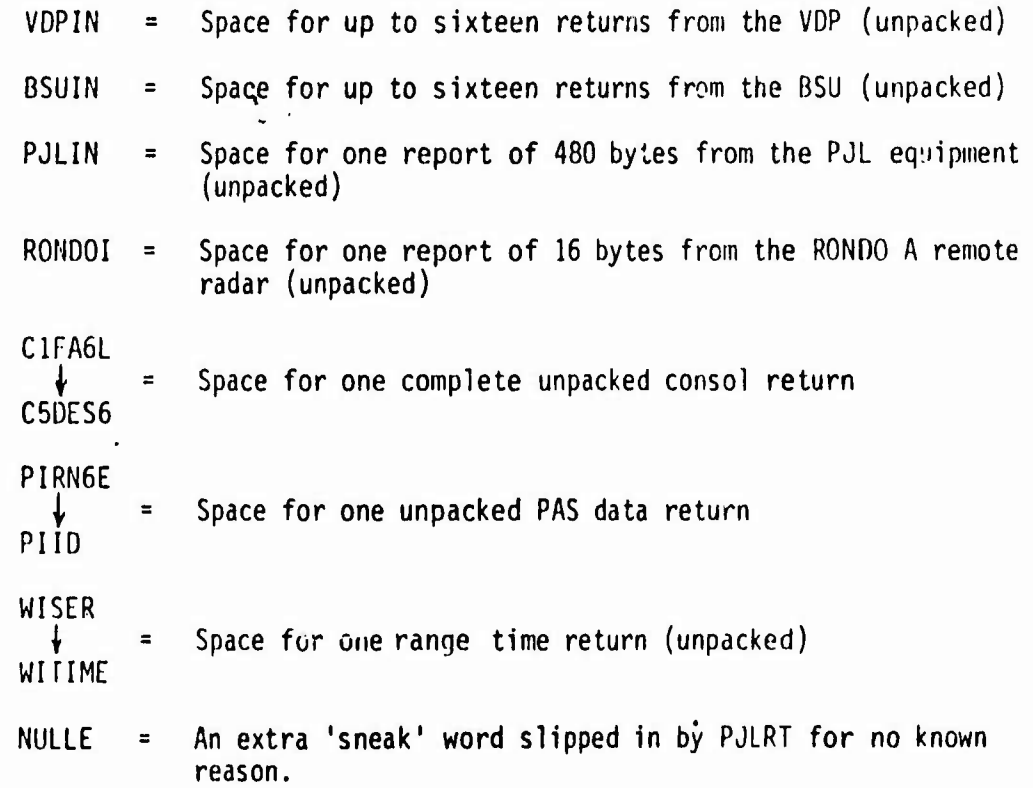

**DVCERR**  $\equiv$ **An array to pass information concerning the various returns from the various subsystems and equipment. The following code convertion is followed:**

- **<sup>=</sup> -1 devise error for some unspocifiod reason**
- **<sup>=</sup> 0 no return this cycle from this equipment**
- **<sup>=</sup> <sup>1</sup> valid data has been received, unpacked and stored in the appropriate regions in PJLK,**

**Device code slots have been assigned in the following manner:**

**Hi** *mm 'T*

**DCCERR (1) <sup>=</sup> VDP (2) <sup>=</sup> BSU (3) <sup>=</sup> CONSOL (4) <sup>=</sup> RONDO <sup>A</sup> (5) <sup>=</sup> RONDO <sup>B</sup> (not used) (6) <sup>=</sup> PJL Equipment (7) <sup>=</sup> RDT (PAS) report (8) <sup>=</sup> WSMR TIME (9) - (13) SPARE - another sneaky word**

**NULL3**

منتوا والانتقاد ومستحقات

# **A. mCNTiriCATION SUBROUTINE**

**TITLE: PJL EQUIPMENT ORDERS INTERFACE**

**ID: PJLORD**

**PROGRAMMER: J.J. Ogan**

B. FUNCTIONAL DESCRIPTION

When called with proper address pointers, this routine will commence PJL parameter packing from the PJLO static file [starting address - PJLOUT  $(2,1)$  and return as output four packed PJL equipment order words äs specified in the SURC interface document.

# C. INPUT/OUTPUT

**Calling Sequence for PJLORD is**

**CALL PJLORD PJLOUT (2,1), IPACK**

**(INPUT) PJLOUT = F.W.A. of unpacked PJL equipment orders in PLJO file.**

**(OUTPUT) IPACK = F.W.A. of location to begin storage of 16 bytes packed PJL equipment orders.**

D. MISCELLANEOUS comments

Bits 0-12 in each of the <sup>4</sup> order words to the PJL equipment are left justified in the data portion of the RCI commands instead of right justified as one might suppose from SURC's interface document.

**EXAMPLE:**

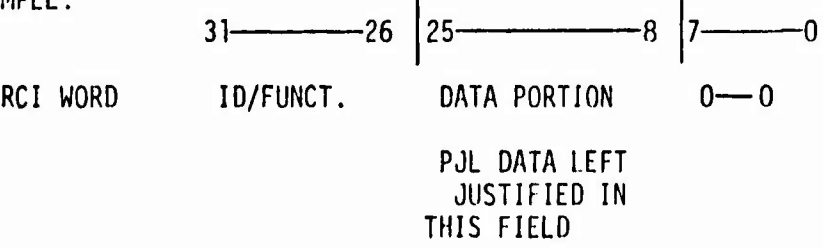

Make sure starting input address is PJLOUT (2,1)

PJLOUT (1,1) is a key call to instruct PJLIO that PJL equipment orders are scheduled  $(=1)$  or not scheduled  $(=0)$ .

**A. IDENTIFICATION SUBROUTINE**

**TITLE: PJL PASSED DATA INTERFACE**

**ID: PJLPAS**

**PROGRAMMER: J. J. Ogan**

B. FUNCTIONAL DESCRIPTION

When called with proper address pointers, this routine will unpack PAS parameters and store them into the PAS return area in PJLR. This area starts with the variable PIRNGE and ends with PIID.

C. INPUT/OUTPUT

Calling sequence for PJLPAS is

CALL PJLPAS (PASBIN, PIRNGE)

 $\sum_{i=1}^{n}$ 

- (INPUT) PASBIN <sup>=</sup> address pointer to packed PAS return as sorted by PJL 10.
- (OUTPUT) PIRNGE address pointer to starting location for stor^qe of unpacked PAS parameters of range, azimuth, elevation, time tag, status and id.
- D. MISCELLANEOUS

None

# **A. IDENTIFICATION SUBROUTINE**

**TITLE: PJL RONDO "A" Orders INTERFACE**

**ID: PJLROA**

**PROGRAMMER: J. J. Ogan**

# **B. FUNCTIONAL DESCRIPTION**

When called with proper address pointers, this routine will coiimience RONDO parameter packing from the PJLO static file [starting address RONDOT (2,1)] and return as output four packed RONDO <sup>A</sup> order words (16 bytes) as specified in the SURC interface document.

# **C. INPUT/OUTPUT**

**Calling sequence for PJLROA is**

**CALL PJLROA RONDOT (2,1), IPACK**

**(INPUT) RONDOT (2,1) = address pointer to location in which to start. packing KONDO orders,**

**(OUTPUT) IPACK = location to store 16 bytes of packed RONDO order data.**

**D MISCELLANEOUS**

**Be careful that the first input address to start order access is RONDOT (2,1). RONDOT (1,1) is a key call to instruct PJLIO that RONDO is scheduled (=1) or not scheduled (=o).**

**l 1**

**A. IDENTIFICATION**

**TITLE: PJL RONDO "A" RETURNS INTERFACE**

**ID: PJLRRA**

**PROGRAMMER: J.J. Ogan**

**B. FUNCTIONAL DESCRIPTION**

**This routine is used to unpack a RONDO A return stored in the RONDOBIN in PJLIO and transfer its parameters to the RONDO A return area [starting at RONDOI (1,1)] in PJLR.**

**C. INPUT/OUTPUT**

Calling sequence for PJLRRA is

CALL PJLRRA RONDOBIN, RONDOI (1,1)

(INPUT) RONDOBIN <sup>=</sup> address pointer to packed return (16 bytes) as sorted by PJLIO.

(OUTPUT) RONDOI <sup>=</sup> address pointer to starting location for parameter storage into the PJLR RONDO return area as specified in the SURC interface document.

**D. MISCELLANEOUS**

À

**All unpacking ^s based on normal distribution in the RCI word with 6 high order bits of ID/function, 18 bits of raw data, and 8 bits of low order zero.**

**No attempt is made to store <sup>1</sup> or 0 in RONDOT (1,1) (3,1), (5,1), (10,1) as shown in the SURC interface document.**

**This has not affected the operation of PJLRT in anyway.**

**<sup>1</sup> ^**

A. IDENTIFICATION SUBROUTINE

TITLE: PJL EQUIPMENT RETURNS INTERFACE

ID: PJLRTN

PROGRAMMER: J. J. Ogan

B. FUNCTIONAL DESCRIPTION

This routine will unpack <sup>a</sup> PJL equipment rturn stored in the PJLBIN array in PJLIO and transfer its parameter to the PJL return area [starting at PJLIN (1,1)] In PJLR.

C. INPUT/OUTPUT

Calling sequence for PJLRN is

CALL PJRTN (PJLBIN, PJLIN)

(INPUT) PJLBIN <sup>=</sup> address pointer to packed return (480 bytes) as sorted by PJLIO.

(OUTPUT) PJLIN <sup>=</sup> address pointer to array in which store to unpacked returns as specified in the SURC interface document.

# D. MISCELLANEOUS

All <sup>32</sup> bits are utilized with PJL equipment returns.  $31$  28 27 0 RCI/PJL ID <sup>=</sup> "F" PJL DATA

This is different from other returns where the high <sup>6</sup> bits and the low eight bits are thrown away.

A3-40

**n**
## **A. IDENTIFICATION SUBROUTINE**

**TITLE: PJL TAPE READ ROUTINE**

**ID: PJTAPE**

**PROGRAMMER: J. J. Ogan**

## B. FUNCTIONAL DESCRIPTION

This routine was created for two reasons:

- a) to relieve the PJL applications proqrammer burden on a VB tape using FORTRAN I/O access methods.
- b) to functionally provide one PJL logical record of information for each individual call to the routine. This was necessary because after any one real-time run, the data link has <sup>a</sup> combination of PJL data and BMDOS Performance monitor records.

PJTAPE uses READDK to effect its physical I/O. READDK returns one logical record for each call. This logical record still has the record descriptor word (ROW).

PJTAPE will look for the PJL identifier would "PJLR" in bytes 4-8 of the logical record. If found, PJTAPE will strip the ROW and pass the remaining part of the loyical record to the caller.

If the record is not PJL the routine will loop until one is found or end-of-file is sensed.

PJTAPE also supports <sup>a</sup> rewind capability.

C. INPUT/OUTPUT

Calling sequence for PJTAPE is

CALL PJTAPE (LUN, MODE, IADD, IND, NW, BS)

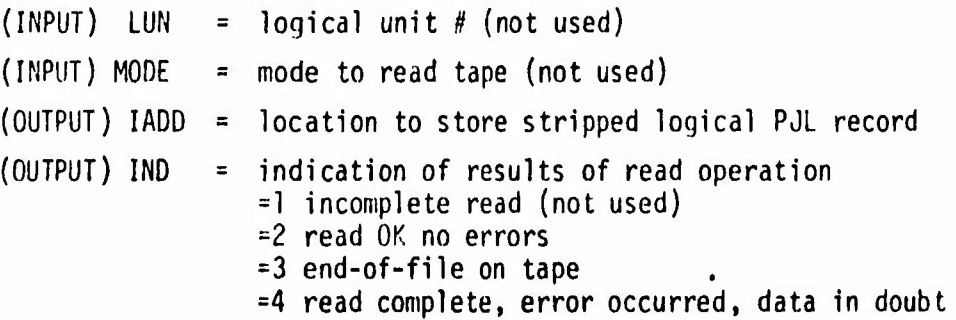

A3-41

C. INPUT/OUTPUT CONT'D.

(OUTPUT) NW <sup>=</sup> number of bytes in this PJL logical record

(INPUT) BS <sup>=</sup> rewind requester =0 no rewind =1 rewind

 $\ddot{\mathbf{r}}$ 

# D. MISCELLANEOUS

 $\mathbf{I}$ 

The first call to PJTAPE will result in <sup>a</sup> call to OPENOK which will open the DCB for the data link tape. OPENDK is an entry point along with READDK in the subroutine DLINKR.

**,:?" :.' -.W' v**

 $\mathbf{f}$ 

**IDENTIFICATION SUBROUTINE**

**TITLE: REAL TIME HAPDAR ORDER PACKER**

**ID: RTPACK**

**PROGRAMMER: J. J. OGAN**

**B. FUNCTIONAL DESCRIPTION**

RTPACK was modified from the BASIC real-time HAPDAR software to acconmodate PJL software needs. The new PJL RTPACK accesses the PJLO (radar portions) to get up to <sup>16</sup> basic raw, unpacked commands for HAPDAR.

Portions of interest are

- TIMOTR times of transmition, scheduled VDP trigger times
- VDPOUT scheduled commands for the VDP
- BSUOUT scheduled commands for the beam stearing unit

PJLRT stores into VDPOUT(1,1)aninteger # from 1 to 16 which is used by RTPACK to determine number of orders scheduled for any one frame.

For any one order to the sub-units of HAPDAR,the RTPACK routine will select one TOT, one set of VDP commands and one set of B5U commands as described in the SURC "interface document. Casual inspection reveals this set of commands is <sup>a</sup> subset of all possible command parameters. As <sup>a</sup> rule, any parameters not used in the PJL processing will in the final packed orders be zeroes.

<sup>A</sup> major accommodation made in RTPACK for PJL processing is the capability to leave room in the orders buffer for RONDO and PJL orders if need.

RTPACK has scheduling information concerning RONDO/PJL in R0ND0T(1,1) and PJLOUT (1,1) RTPACK scheduling MATRIX

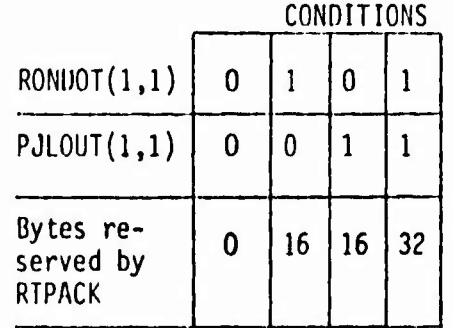

Depending upon which matrix condition is valid for any one cycle, RTPACK will leave room for none, either one, or both. On any one cycle <sup>a</sup> maximum of one order per RONDO/PJL device is valid. These orders are always located .t the beginning of the order block before any orders for HAPDAR subunits are packed.

The space left for RONDO and PJL be filled by appropriate calls to PJLROA and PJLORD in the <sup>10</sup> executive PJLIÜ. This PJL version of RTPACK will send no BSU diode test words.

The PJL version of RTPACK has been modified to support transmition of XS-3 character line messages to be transferred to the RONDO <sup>B</sup> port on the RC1 (actually connected to the printer).

Three characters per cycle of PJLIO/RTPACK are sent to the RCI. Tor further details on the <sup>1218</sup> printer support see documentation on the routine TTYOUT and the general discussion of <sup>1218</sup> on-line printer capabilities in the general discussion of RCA/PJL interface software. For consol scheduling purposed RTPACK places read/write information in the CC-EF word inforporated in the last radar output order. Extensive experimentation, on both RCA and SURC's part, has shown that SURC should at least alternate scheduling of consol reads and writes.

The last major difference in the PJL RTPACK routine is that all accessed raw data is already in integer count form and need not to be run through floating to fix scaling conversions.

The basic philosophy of sequence of order words to the VDP and BSU has been kept consistent with that employed in the basic real-time HAPDAR software.

A. IDENTIFICATION

TITLE: REAL TIME HAPOAR UNPACK

ID: RTUNPK

PROGRAMMER: J. J. OGAN

## B. FUNCTIONAL DESCRIPTION

RTUNPK has been modified for PJL interface support in two major ways:

One, all data is stored into the radar return areas of PJLR namely VDPIN. This is a significant departure from the regular process of storing unpack data into dynamic SROQ's and TROQ's.

The second major difference is that all unpack data is stored into PJLR in <sup>a</sup> raw binary count form leaving the fix to float conversion to the PJL tactical software. (The reader will recall that integer count data was also passed to RTPACK). Integer interfaces are maintained in this manner to afford <sup>a</sup> more realistic dividing line between RCA interface support software and PJL tactical real-time software.

Track return or search return information is dctormined through access of the GIDQ in the same manner as the BASIC software only in this case the actual mode code associated with this order/return pair is stored in the GIDQ slots instead of using GID pointer addresses.

This special GIDQ is made by the ORORMAKE logic in PJLIO.

**A. inCNTIFICATION SUBROUTINE**

**TITLE: PJL TAPE SAVE DATA**

**ID: TAPESV**

PROGRAMMER: C. W. ZIEGLER. JR.

B. FUNCTIONAL DESCRIPTION

To support PJL data link recording needs, the BASIC real-time WRITDL tape routine was modified in the following manner:

An additional entry point for PJL was added to WRITDL called TAPESV. This new entry supports <sup>a</sup> slightly different calling sequence.

Any call to this entry point will result in an overhead of <sup>8</sup> bytes of identification tagged on to each logical record. This will enable proper handling of PJL data by PJPM1, the reduction program.

These eight bytes of overhead are as follows:

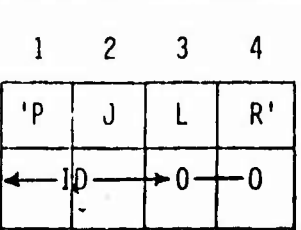

'PJLR' will be in core as hexadecimal

D7D1D3D9<sub>16</sub>

ID will be <sup>a</sup> binary number, 0-50, passed through the TAPESV calling sequence.

C. INPUT/OUTPUT

Calling Sequence for TAPESV

CALL TAPESV(IADD, NBYTE, IRC, ID)

(INPUT) IADD <sup>=</sup> address to start recording starting in <sup>a</sup> full word boundary

The Common

A3-46

**(INPUT) NBYTE = number of bytes to be recorded**

**(OUTPUT) IREC = indicator of recording status**

**IRC = 0 recording is OK IRC <sup>=</sup> <sup>1</sup> buffer is full (no action taken, waiting for tape) IRC <sup>=</sup> 2 record** IRC =3 call made to TAPESV with record button off

(INPUT) ID <sup>=</sup> binary ID, 0-50, for purposes of PJL record distinction,

D. MISCELLANEOUS

Calls to TAPESV with the C5WRIT parameter in PJLR turned off will result in data transfer to recording buffers, however, no physical recording of data will be executed. Maximum record size supported is determined by the BUFMAX field in the operational version of IOBUF@. The BUFMAX is currently 16,304 bytes or 4,096 words.

Two different versions of TAPESV exist. One for interrupted real-time operation and one for real-time operation.

The interrupted real-time version stops the mission time and transfers control to 0/S for the actual physical tape operations.

All block discriptor and record descriptor conversions follow those used with IBM VB logical records.

**i**

A. IDENTIFICATION SUBROUTINE

TITLE: TTY OUTPUT

ID: TTYOUT

PROGRAMMER: J. J. OGAN

B. FUNCTIONAL DESCRIPTION

It is desireable to be able to print during real-time messaqes on the <sup>1218</sup> printer. Making use of the fact that RONDO <sup>B</sup> port for the RCI has been connected to <sup>a</sup> portion of the <sup>1218</sup> memory, it is functionally very simple to get to the 1218 printer.

This routine makes up <sup>a</sup> standard XS-3 coded line message complete with proper RCI ID/function code for sending infonnation to RONDO <sup>B</sup> port.

C. INPUT/OUTPUT

The calling sequence to TTYOUT is:

CALL TTYOUT (IMES, ILEN)

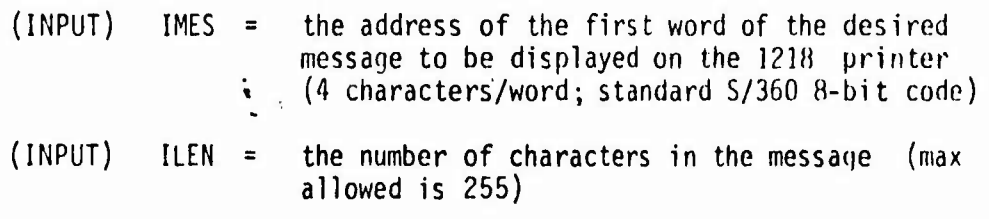

Output is to an array in core addressible from outside of TTYOUT. The data in the core array is <sup>a</sup> grouping of three characters (in XS-3 code) per 4 bytes of core with appropriate RONDO B ID and function codes.

For example: call TRYOUT with the message 'PJL' (in hex D7D1D3) and the routine would convert these characters to XS-3 code and eventually make the word D2A92600

Broken down it looks like this

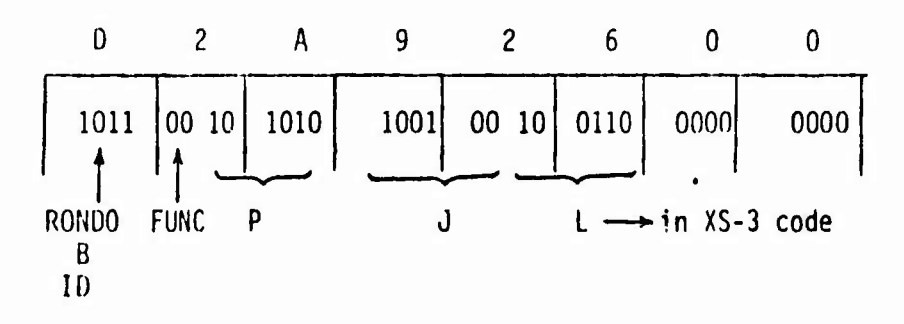

A3-48

TTYOUT makes the assumption that any one call to it constitutes one line of data for the <sup>1218</sup> printer. By agreement between Sperry and RCA, <sup>a</sup> \$\$\$ in XS-3 code is to ba sent to flag end-of-line. Therefore, TTYÜUf will tag \$\$\$ into the end of every message. Also for further separation <sup>a</sup> /// is added to the beginning of every message.

### D. SYSTEM INTERACTION

RTPACK is responsible for taking one full word out of the TTY output array (i.e., transmition of 3 characters/cycle) . Since the TTYBUF is initially filled with timeouts('20000000\*), RTPACK will pack time outs. When and if data is dumped into TTYBUF by TTYOUT, RIPACK immediatly begins to pick up valid RONDO <sup>B</sup> transmition words. Once <sup>a</sup> word is fetched from TTYBUF, RTPACK stores <sup>a</sup> time out back into the cell. PJLIO, meanwhiles, has soft-wired CCW's that will pick up the one word RTPACK has managed to service with the most recent information for the 1218.

#### E. DATA CAPACITIES/RATES

TTYOUT can support <sup>a</sup> <sup>1500</sup> character burst backlog before it will loop back on itself and destroy the oldest data not transferred.

Presently,the PJL process is set up to transfer <sup>3</sup> characters/cycle so a 1500 burst backlog would take 500 cycles to transfer over to the 1218 computer.

One additional constraint to keep in mind is that the  $1218$  can probably only support 2 lines/sec maximum before data messages start getting scrambled. This implies that with a 100 millisecond frame (for example) the message lengths should be at least <sup>15</sup> characters (remember <sup>6</sup> characters of overhead; /// and \$\$\$).

For basic tIAPDAR software with 20 millisecond frame times, <sup>75</sup> character messages would be advised.

The whole point of this being -- watch the burst data rate (give the TTYOUT /RTPACK team time to catch up) and avoid message scramble with appropriate length messages.

#### F. MISCELLANEOUS

TTYOUT will support all length messages from <sup>1</sup> to <sup>255</sup> characters. When  $\#$  characters is not module 3, the routine will pad to the right blanks to make <sup>a</sup> module <sup>3</sup> count. <sup>A</sup> message of <sup>&</sup>gt; <sup>255</sup> characters will have only the first <sup>255</sup> sent.

**REAL PROPERTY AND INCOME.** 

**A. IDENTIFICATION IRT CONTROL EXECUTIVE**

**TITLE: POL CONTROL EXECUTIVE FOR IRT**

**ID: WLC (PJL VERSION)**

**PROGRAMMER: J. J. OGAN**

**B. FUNCTIONAL DESCRIPTION**

**The basic WLC has been modified significantly to control the PJL processing in IRT. The SURC software was ideally set up for IRT operation with PJLSIH and PJLRT working as independent units sharing the basic common areas known as PJLO and PJLR. WLC is <sup>a</sup> very dumb executive that**

- (1) Calls PJLRT process
- (2) Stops clocks
- (3) Calls PJLSIM
- (4) Calls PJLCON which simulates consol input via cards
- (5) Calls PJLPRT to enable display of results from previous real-time cycle
- (6) Starts'up clock
- (7) Reschedules itself based upon the mission time passed through BMDCP (2), (3).

The interrupted real-time processing allows SURC to check out tactical modifications to PJLRT without wasting valuable computer time and equipment time and have the I/O facilities of O/S available for extensive printer display.

In reality, this IRT process has been run very little; the primary benefit being derived during the initial attempts to run PJLRT under BMDOS.

**A'.-**

# **APPENDIX 4 DISTRIBUTION LIST FOR THIS REPORT**

#### **ADDRESSEE**

**NO. OF COPIES**

 $\epsilon$ 

**Oi rector U.S. Arniy Advanced Ballistic Missile Defense Agency, Huntsville Office P.O. Box 15UÜ, Huntsville. AL 35807 Attn: RDMH-P 10 Attn: ROHH-S 1 Director U.S. Army Advanced Ballistic Missile Defense Agency Commonwealth Building 1300 Wilson Boulevard Arlington, VA 22209**  $\mathbf{I}$ **Mttn: RDIID-AO**  $\mathbf{1}$ **Attn: RDIIÜ-TD Commander U.S. Army Safeguard System Command P.O. Box 1500 Huntsville, AL 35807**  $\mathbf{I}$ **Attn: SSC-CS Defense Documentation Center Cameron Station**  $\overline{c}$ **Alexandria, VA 22314 Conmanding General U.S. Army Safeguard System Office Commonwealth Building Attn: Dr. R. Merwln 1320 Wilson Boulevard**  $\mathbf{1}$ **Arlington, VA 22209 The I1ITRE Corporation Attn: ilr. 11. Barov 3222 S. ilemorial Parkway Holiday Office Center, Suite 115 Huntsville, AL 35801**  $\mathbf{I}$ **IBM Corporation Attn: Mr. J. Gilbert 18100 Frederick Pike**  $\mathbf{1}$ Gaithersburg, *ilaryland* 20706

Control of the Market of the

**A4-1**

İ.

 $\epsilon^{\rm I}$ 

**NO. OF COPIES**

 $\overline{2}$ 

 $\mathbf{I}$ 

 $\overline{c}$ 

 $\mathbf{1}$ 

 $\mathbf{1}$ 

 $\overline{1}$ 

 $\ddot{\cdot}$ 

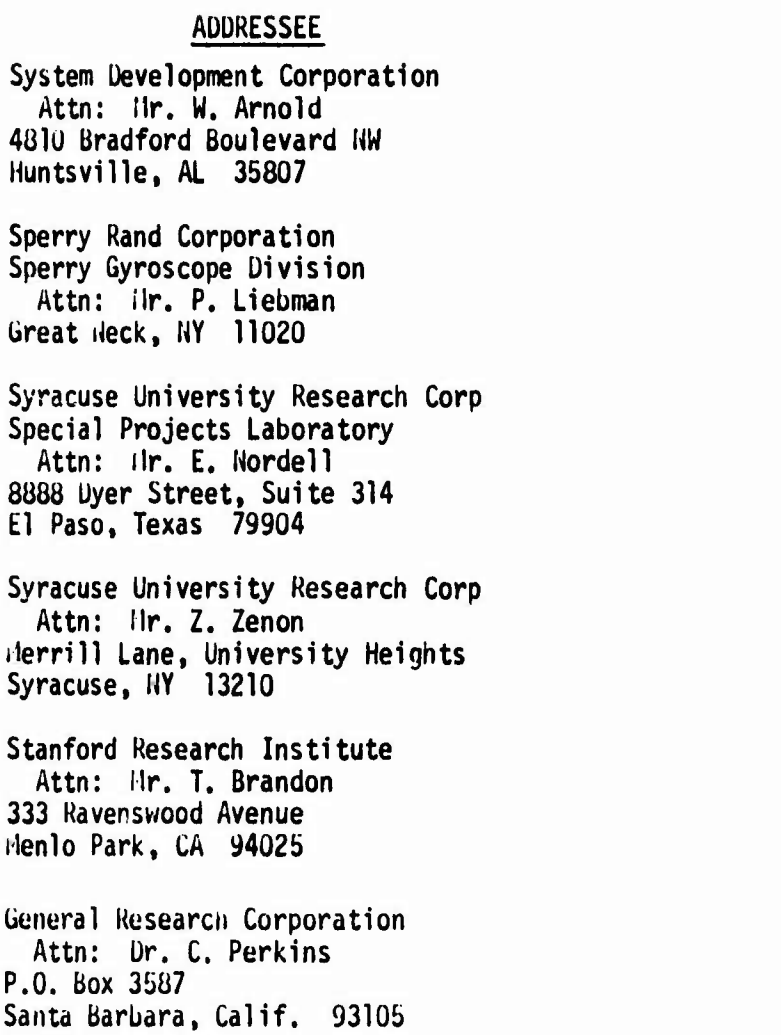

**Section Control** 

 $\overline{1}$   $\overline{2}$   $\overline{3}$   $\overline{1}$ 

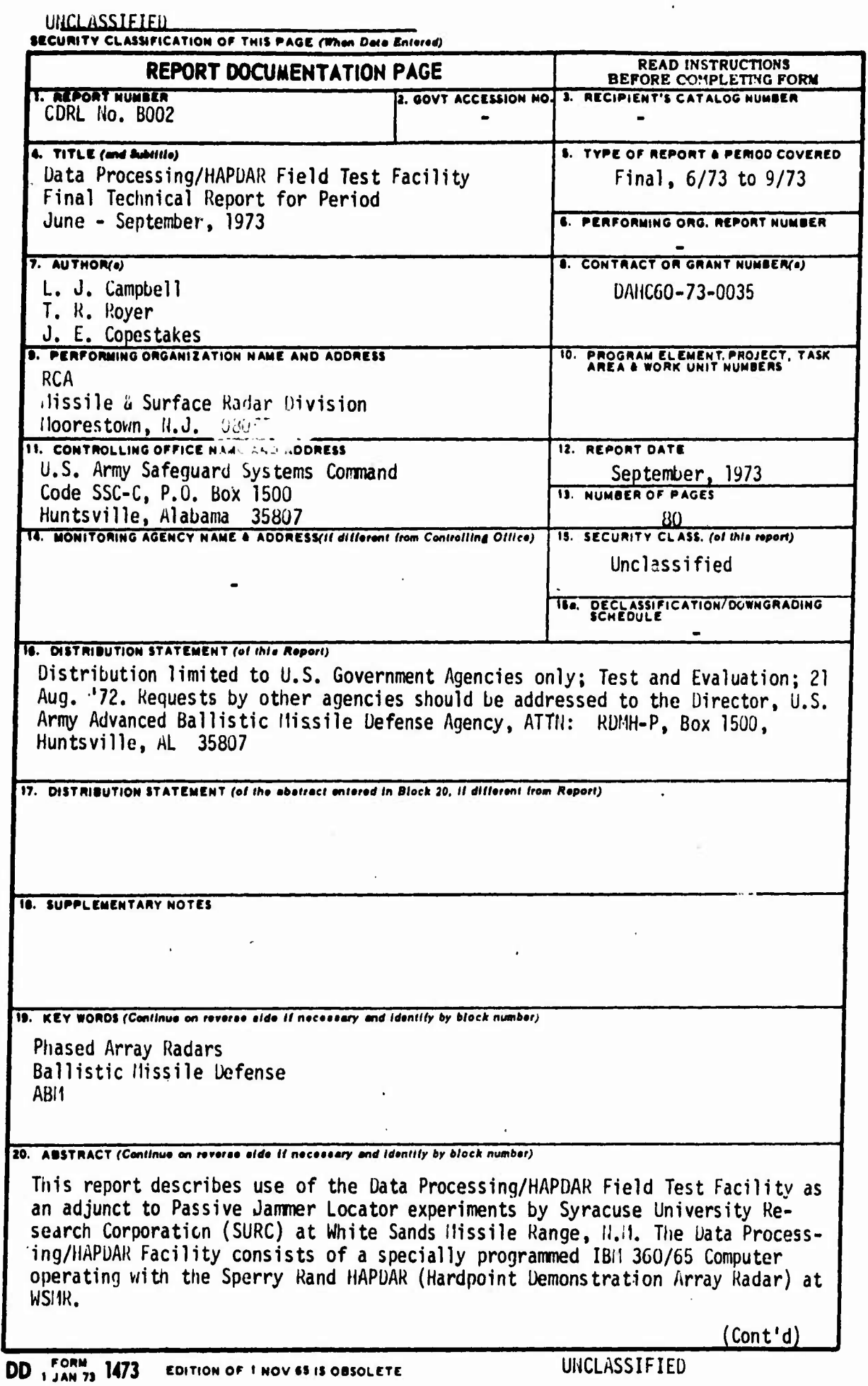

 $\label{eq:2} \mathcal{L}(\mathcal{L}) = \mathcal{L}(\mathcal{L}) = \mathcal{L}(\mathcal{L}) = \mathcal{L}(\mathcal{L}) = \mathcal{L}(\mathcal{L}) = \mathcal{L}(\mathcal{L}) = \mathcal{L}(\mathcal{L})$ 

 $\ddot{\phantom{a}}$ 

**SECURITY CLASSIFICATION OF THIS PAGE** *(Wbtn* **Oala** *Enlfd)*

 $\bar{a}$ 

 $\mathbb{R}^n$ 

#### **UIJCLASSIFIEU**

# **«tCUWTY** CLMMFIOTIOM *Of* **THIS** *PMt(Whm Dm» UttnQ*

**20.. Abstract (Cont'd)**

**The Passive Jammer Locator experiments were performed by an ABMUA team with representatives from SURC, Sperry, and RCA. The Data Processing/ HAPÜAR Facility was equipped with special programming and was linked to other WSHR sensors. The HAPDAR antenna and <sup>a</sup> remote RONDO facility were used to seek test jammers and to record jamming signals.**

## **UNCLASSIFIEÜ**

**SECURITY CLASSIFICATION OF THIS PAGE(When Data Entered)**